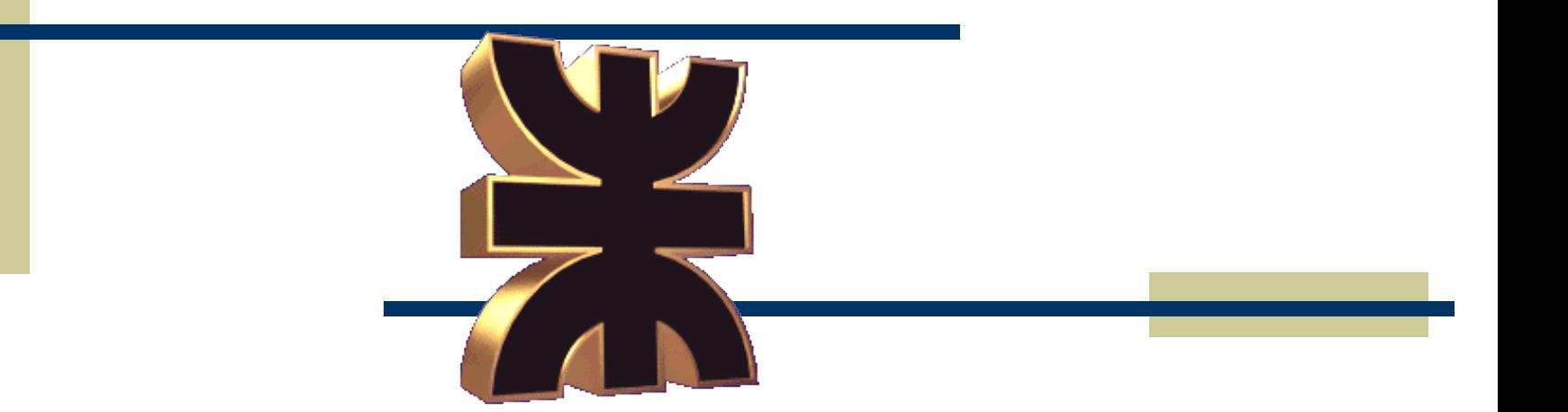

## **UNIVERSIDAD TECNOLÓGICA NACIONAL GRUPO DE INTELIGENCIA ARTIFICIAL (GIA)**

Tratamiento digital de imágenes y visión artificial

Nicolás Starópoli

Leandro Di Matteo

# 1. Introducción al Procesamiento Digital de Imágenes

#### Resumen

#### **Concepto:**

Consideramos una función bidimensional para definir a una imagen.

**(x,y)** punto en la matriz **f(x,y)** da el valor de la intensidad lumínica en ese punto

 $0 \le f(x,y) \le L$   $\rightarrow$  **negro**  $\le f(x,y) \le b$ **lanco** 

imagen  $\rightarrow$  matriz

**m=320** ...... Filas ; **n=200** ........columnas **p=8** .........nº de bits para la cuantificación de una muestra

Cada punto de la matriz es un pixel Entonces la matriz queda de un tamaño dado, que simplificando **M=N=256** ➔ **MxNxP.....64k Bytes**

#### Resumen

Operaciones que se realizan

•Filtros para mejorar la imagen

- •Mediana
- •Media
- •Moda
- •Filtros de frecuencia pasa bajos, pasa banda, y pasa altos

•Gradiente para detección de bordes

- $\bullet$ Gx, Gy
- •Laplaciano
- •Detección de puntos y líneas: EO, NS, NE-SO, NO-SE

•Histograma para ecualización y segmentación

•Operaciones geométricas: •Zoom y Unzoom •Giro y traslación

#### Manipulación de pixeles

- *Complementación o efecto negativo.* •*Umbralización* •*Ampliación de contraste* •*Operaciones Aritméticas*  1. *Suma* **v(x,y) = u (x,y) + k** 2. *Resta* **v(x,y) = u (x,y) - k**  3. *Producto* **v(x,y) = u (x,y).k**  4. *Logaritmo* **v(x,y)** = **K** . log ( 1 + **u(x,y))** 5. *Exponencial* **v(x,y) = K. exp ( u(x,y) -1 )** • *Operaciones lógicas* 1. AND  $v(x,y) = u(x,y)$  and  $(k)$ 2. OR / XOR **v(x,y) = u(x,y) OR ( k )** •*Binarización* •*Clippin* •*Slice*
	- 3. NOT **v(x,y) = NOT { u (x,y) }**

## Manipulación de pixeles

#### • *Complementación o efecto negativo.*

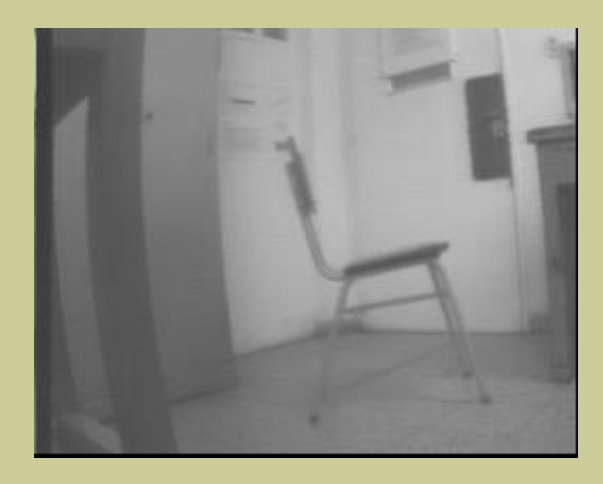

#### • *original*

•*negativo*

Funcion:  $v(x,y)=L - u(x,y)$ 

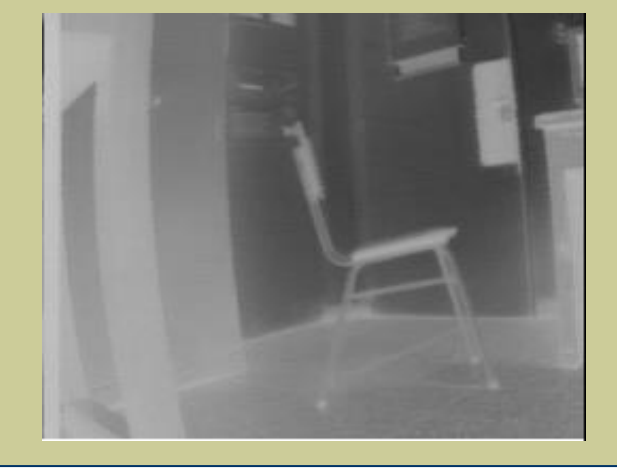

#### **Operaciones geométricas**

No modifican la información, solo el aspecto visual. Magnificar o reducir simula acercarse o alejarse, desplazar o rotar es hacer lo mismo con el punto de observación.

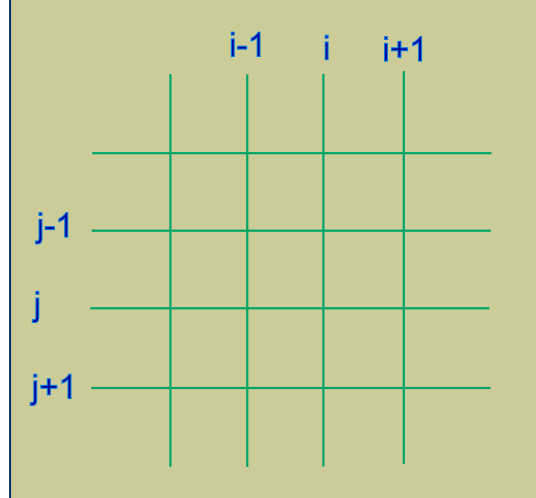

Rejilla original donde las intersecciones son los pixeles

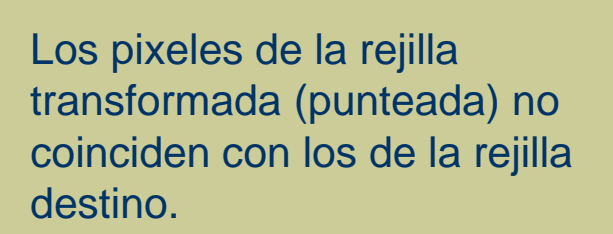

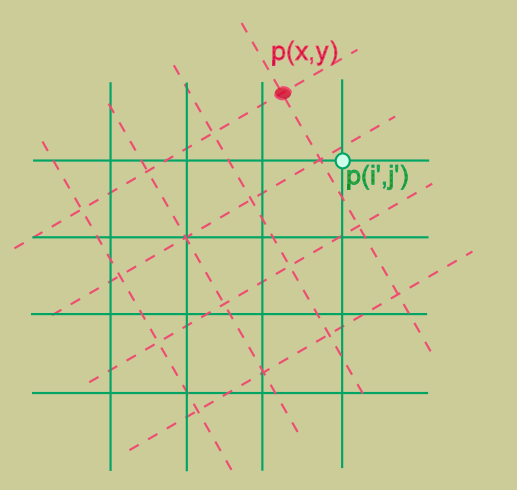

#### **Operaciones geométricas**

No modifican la información, solo el aspecto visual. Magnificar o reducir simula acercarse o alejarse, desplazar o rotar es hacer lo mismo con el punto de observación.

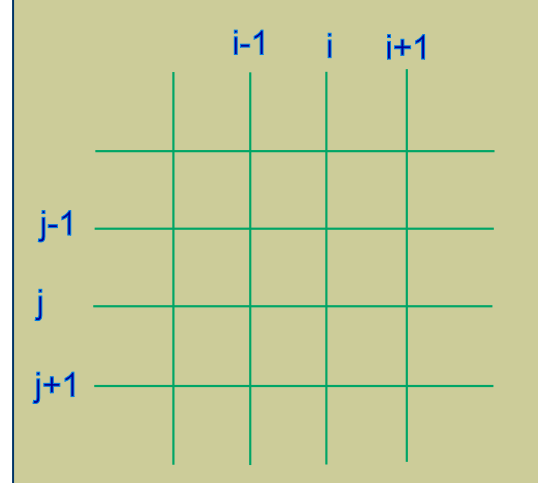

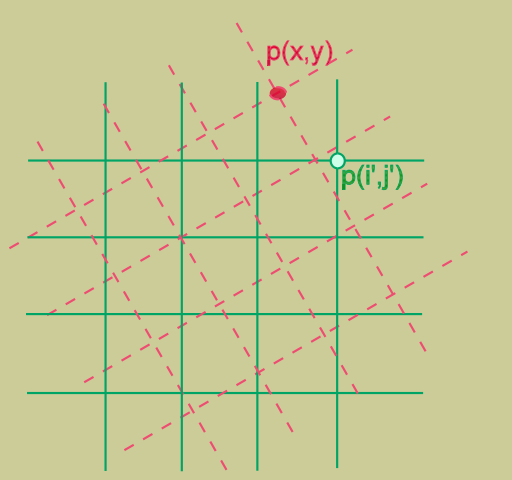

Mejor lo vamos a pensar como que la rejilla destino es la continua y la rejilla de origen es la punteada, entonces lo que tenemos que averiguar es el valor del pixel en la original **p(x,y)** que aplicándole la transformación obtengo la rejilla continua **p(i',j')**. Para averiguar el valor del pixel original **p(x,y)** uso la interpolación.

#### **Interpolación**

Puede considerarse como el calculo del valor de luminancia de un pixel en una posición cualquiera, como una función de los pixeles que le rodean

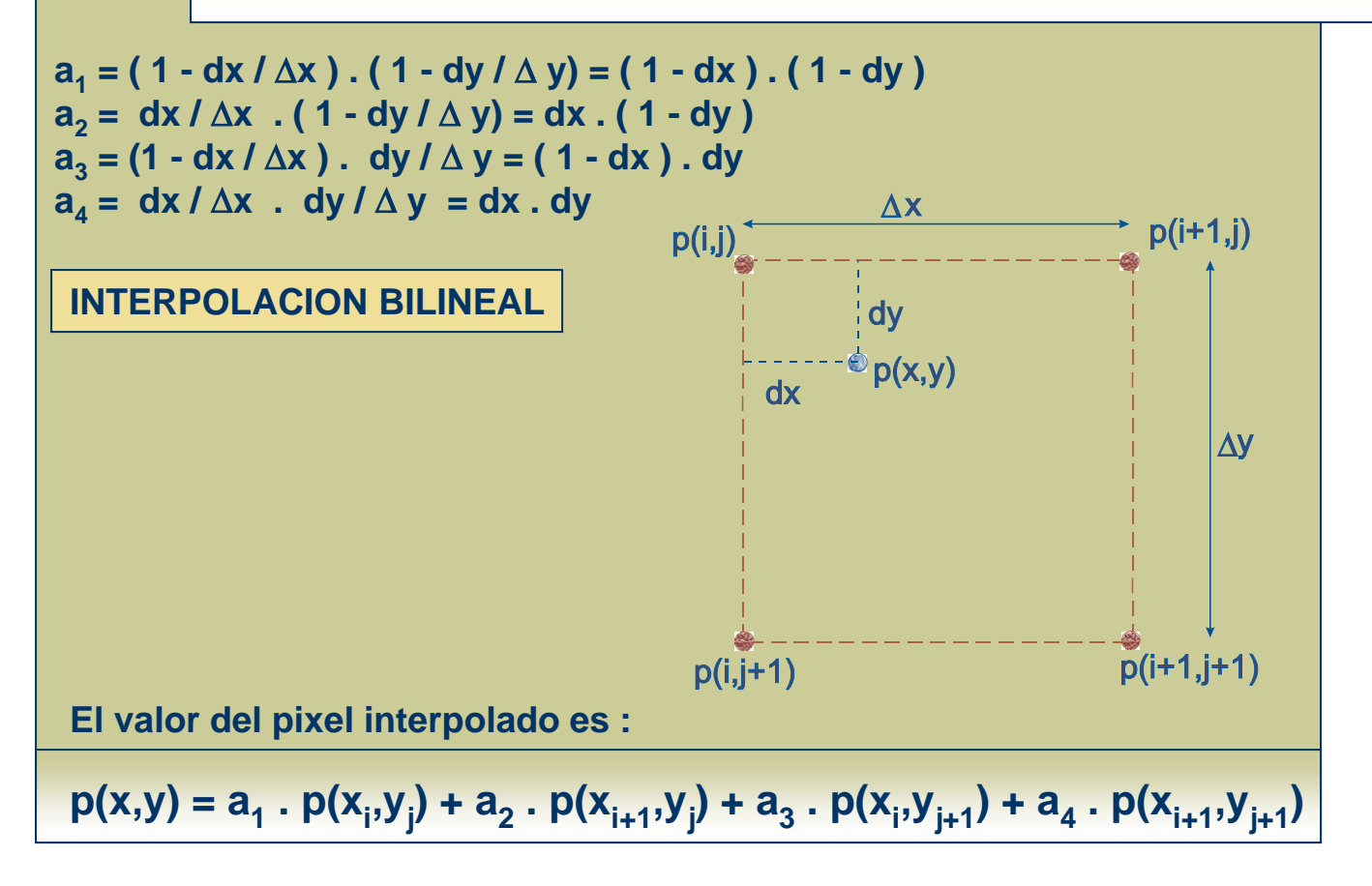

#### **Cambio de escalas**

De la imagen original se toma un fragmento ( de **k** a **k+n** ) y se amplia hasta ocupar el tamaño deseado ( **tam** puntos) . Esto corresponde a un factor de aumento **fac= tam / ( n+1 )** .

Primero calcula la coordenada de la rejila origen para cada uno de los **tam** puntos de la escala, y calculo el valor del pixel **p(xorig,yorig)** por interpolacion.

$$
Xo = Xorig = Xmag . n / (tam - 1) + kx
$$
  
\n
$$
Yo = Yorig = Ymag . n / (tam - 1) + ky
$$
  
\n
$$
n = \tan / fac - 1
$$
  
\n
$$
kx = Xcent - n / 2
$$
  
\n
$$
Ky = Ycent - n / 2
$$

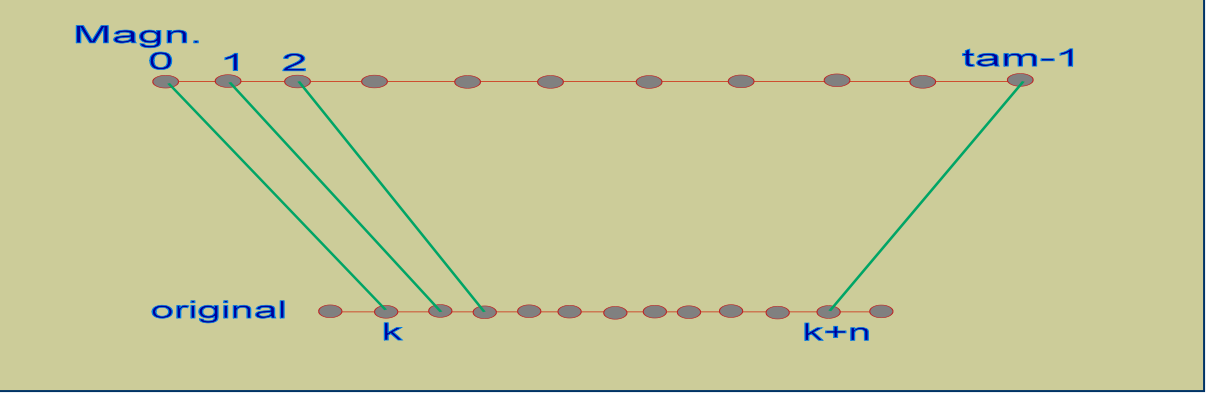

#### **Cambio de escalas**

De la imagen original se toma un fragmento ( de **k** a **k+n** ) y se amplia hasta ocupar el tamaño deseado ( **tam** puntos) . Esto corresponde a un factor de aumento **fac= tam / ( n+1 )** .

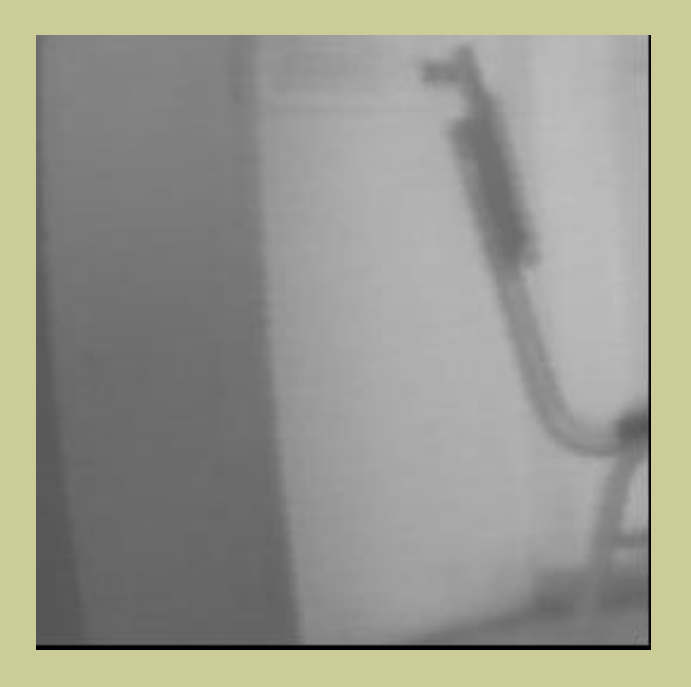

#### B zoom A 75 100 100 ;

B zoom A 200 120 120 ;

B zoom A 250 100 100 ;

#### $\mathsf{Giros:}$

Simula la rotación de la cámara de captura o la rotación del objeto. Se necesitan los parámentros: centro de rotación y ángulo de giro ó centro de giro, radio de giro y posición angular inicial.

Para cada pixel de la rejilla destino, se calcula el pixel origen que le dio lugar.

Se calcula el valor de luminancia del pixel por interpolación ( bilineal )

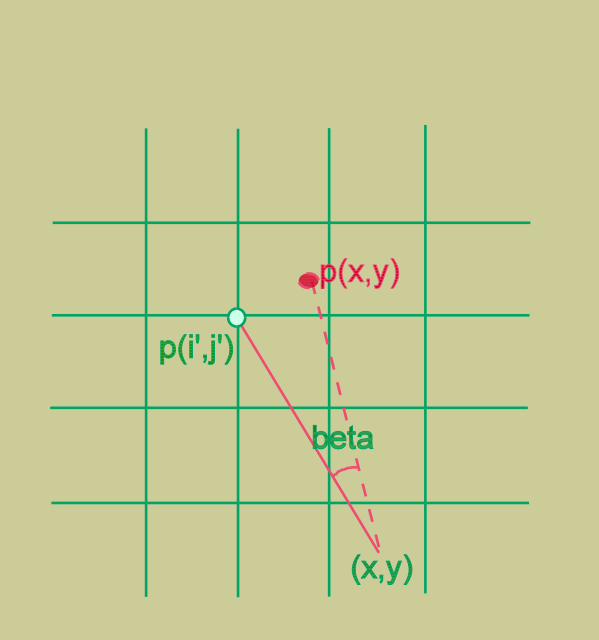

#### **Giros :**

Simula la rotación de la cámara de captura o la rotación del objeto. Se necesitan los parámentros: centro de rotación y ángulo de giro ó centro de giro , radio de giro y posición angular inicial.

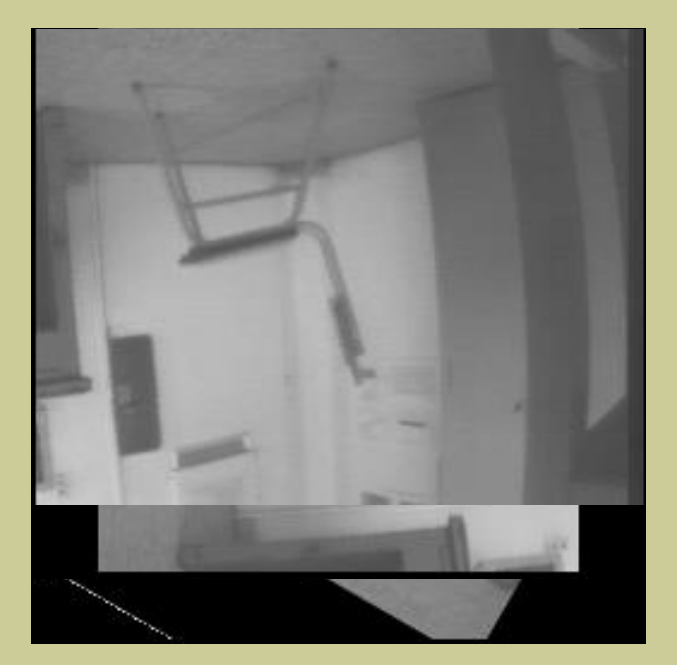

B giro A 30 20 20 ; B giro A 30 100 100 ; B giro A 90 128 100 ; B giro A 180 128 100 ;

### Erosión

#### **Morfologia matemática:**

Las funciones mas importantes son la erosión y la dilatación, con las que Puedo realizar la apertura y el cierre. Para ello se le aplica un Kernel Llamado elemento estructural (B) a la imagen A.

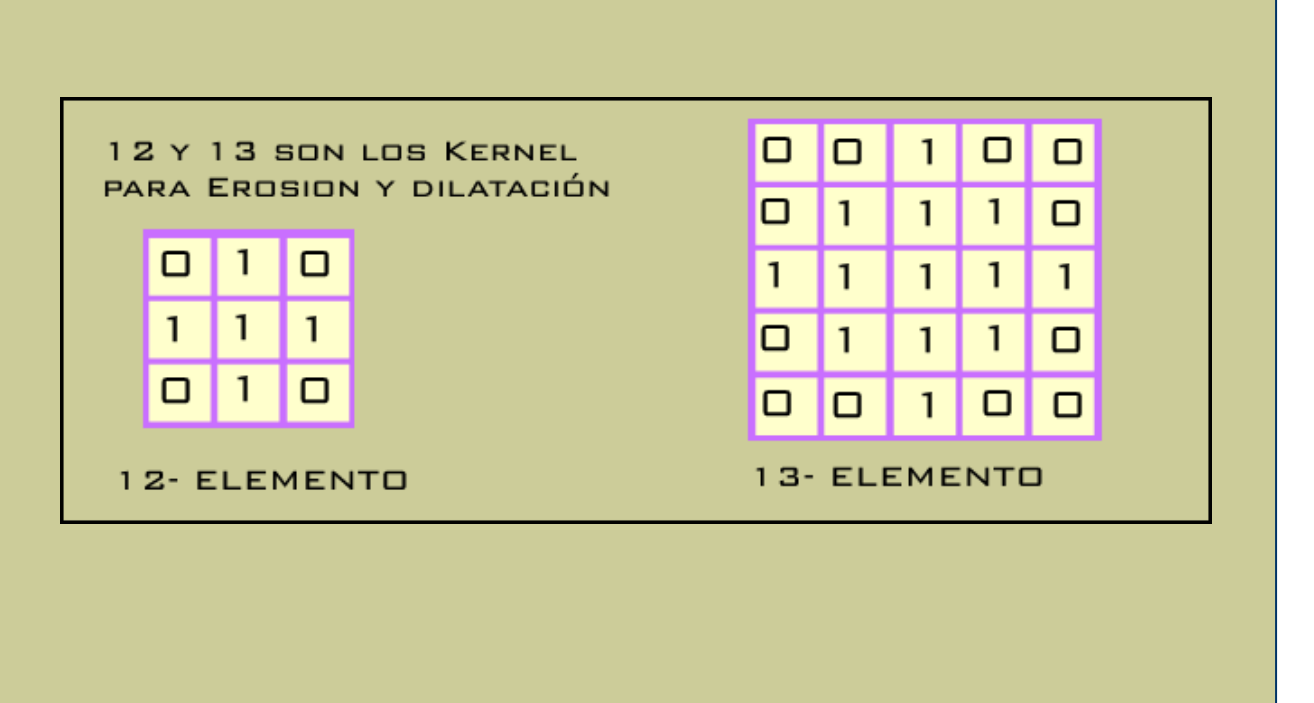

#### Erosión

#### **Erosion:**

Es la comparación local de una forma, llamada elemento estructural, con el objeto que será transformado. Si, cuando posicionado en un punto dado, el elemento estructural esta incluido en el objeto entonces este punto aparecerá en el resultado de la transformación, en otro caso no.

$$
A \Theta B = \{ x \mid x + b \in A \text{ para cada } b \in B \} = \bigcap_{t \in B} A_{-t}
$$

Se copia B en cada pixel de A y se marcan los pixeles de A en los cuales la copia de B este totalmente contenida en A. La erosión no es conmutativa ni asociativa.

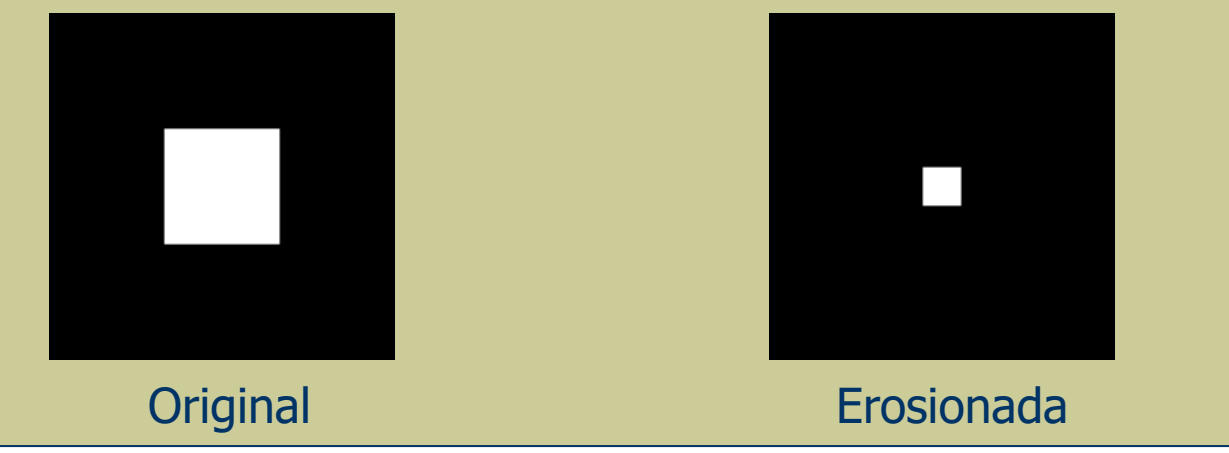

#### Dilatación

#### **Dilatación:**

El proceso clave en una dilatación es la comparación local de una forma, llamada **elemento estructural**, con el objeto a ser transformado. Cuando el elemento estructural es posicionado en un punto dado y toca al objeto, entonces este punto aparecerá en el resultado de la transformación, en otro caso no aparecerá.

A  $\oplus$  B = {c|c = a + b para algun a  $\in$  A y b  $\in$  B} =  $\bigcup$  A<sub>t</sub>

Se copia B en cada pixel de A y se marcan los pixeles resultado de la unión. La dilatación es conmutativa y asociativa.

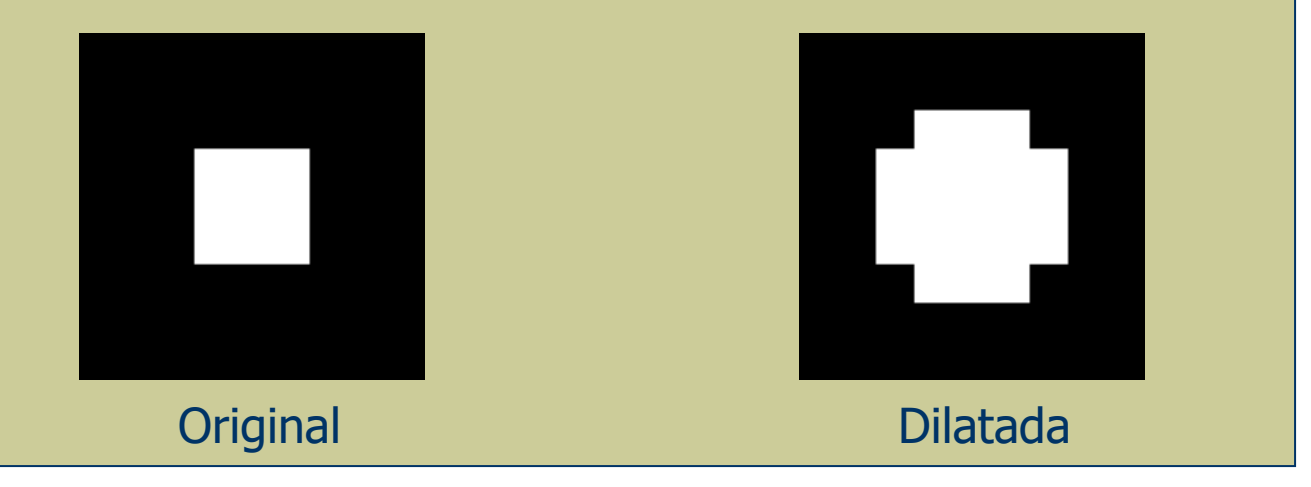

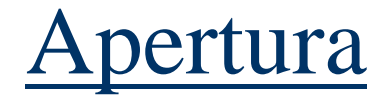

#### **Apertura:**

consiste en una erosión seguida de una dilatación realizadas ambas con el mismo elemento estructural. Esta operación se usa para eliminar objetos pequeños, protuberancias en la forma de los objetos y conexiones entre objetos.

$$
\mathbf{A} \circ \mathbf{B} = (\mathbf{A} \mathbf{\Theta} \mathbf{B}) \oplus \mathbf{B}
$$

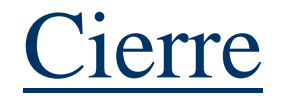

#### **Cierre:**

Consiste en una dilatación seguida de una erosión realizadas ambas con el mismo elemento estructural . Esta operación se emplea para eliminar huecos en el interior de los objetos

#### $A \bullet B = (A \oplus B) \oplus B$

La operación de cierre es dual a la operación de apertura mediante la siguiente expresión:

$$
(A \circ B)^c = A^c \bullet \overline{B}
$$

Además, la apertura y el cierre son idem potentes, es decir, si se aplica más de una vez el resultado no varia

$$
A \circ B \circ B = A \circ B
$$

$$
A \bullet B \bullet B = A \bullet B
$$

## Ejemplo 2: Erosion y dilatación

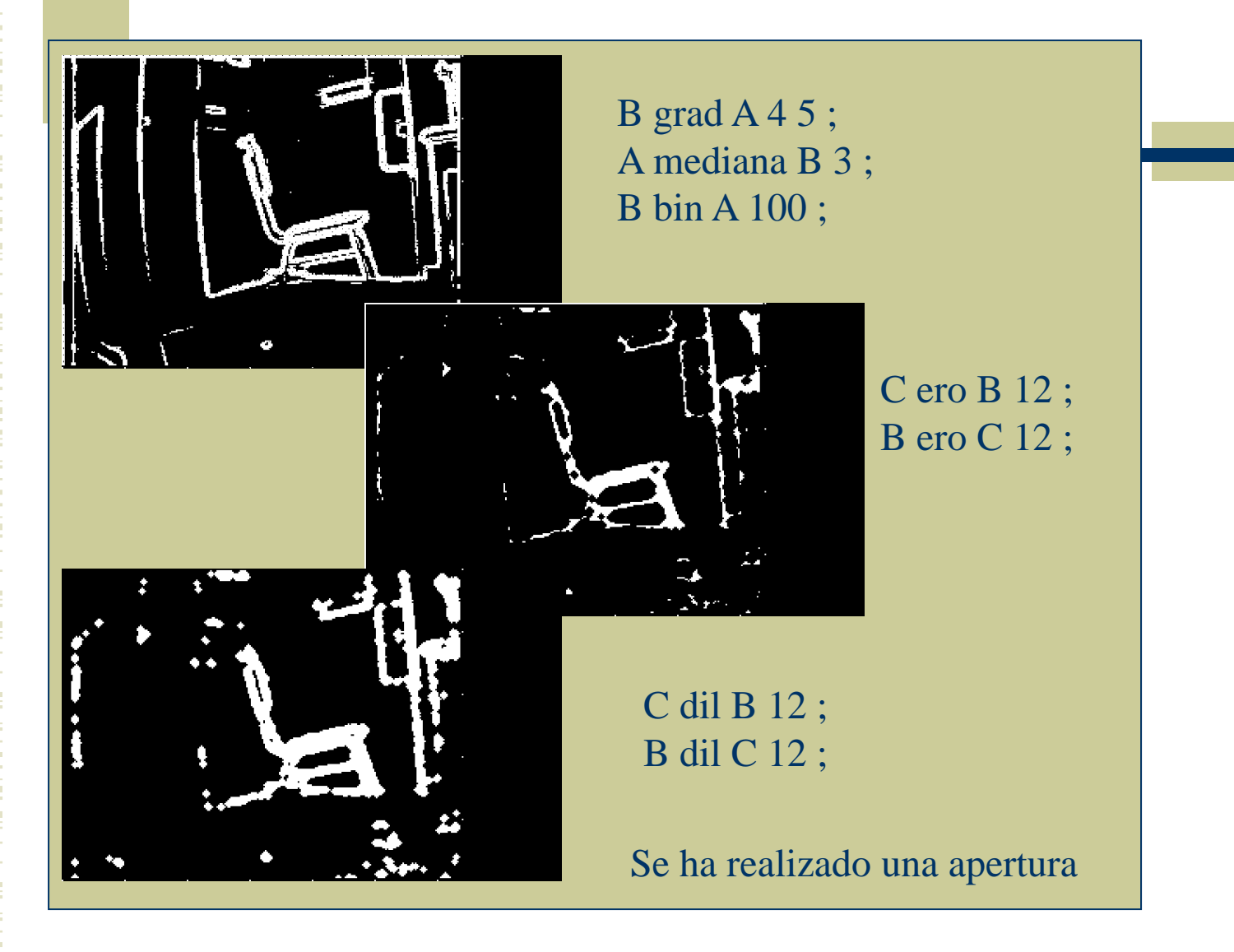

## Ejemplo 2: Erosion y dilatación

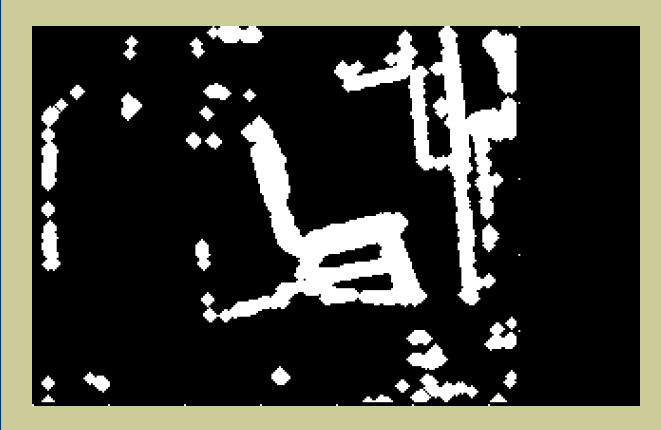

Luego de la apertura, dilato una vez mas:

B dil C 12 ;

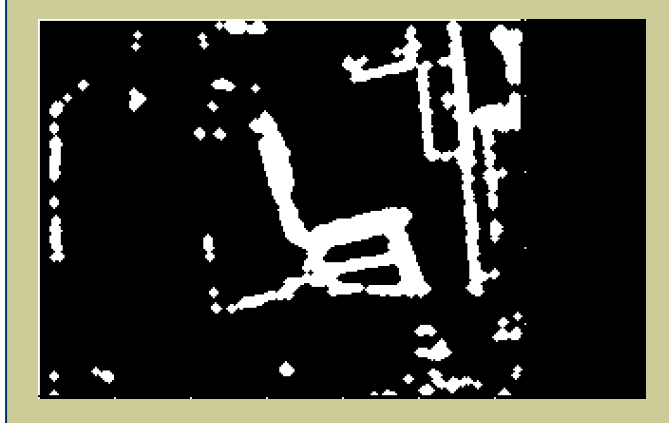

Y para terminar el cierre se lo erosiona:

C ero B 12 ;

### Funciones: Contraste

 $V(x,y)$ *Ampliación de contraste:* Aplica una pendiente de transformación mayor que 1 en la zona de brillo intermedio a costa de reducir la pendiente en la zona de claros y oscuros.

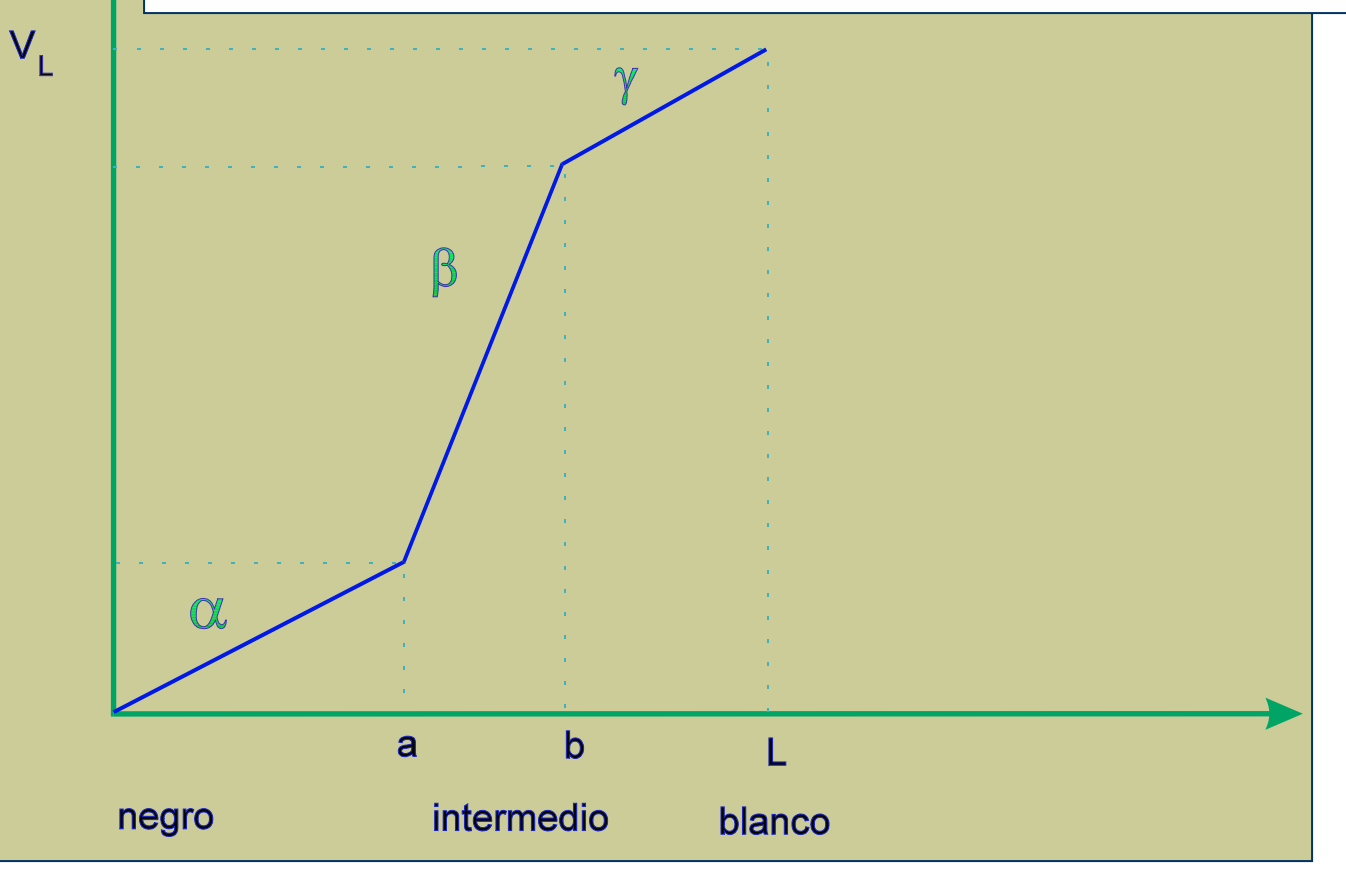

### Funciones: Binarización

*Binarización:* Genera una imagen en dos tonos ( blanco y negro ) a partir de otra con múltiples niveles de gris. Es un caso particular de la ampliación de contraste en la que  $\alpha = \gamma = 0$  y  $\beta = \pi/2$ 

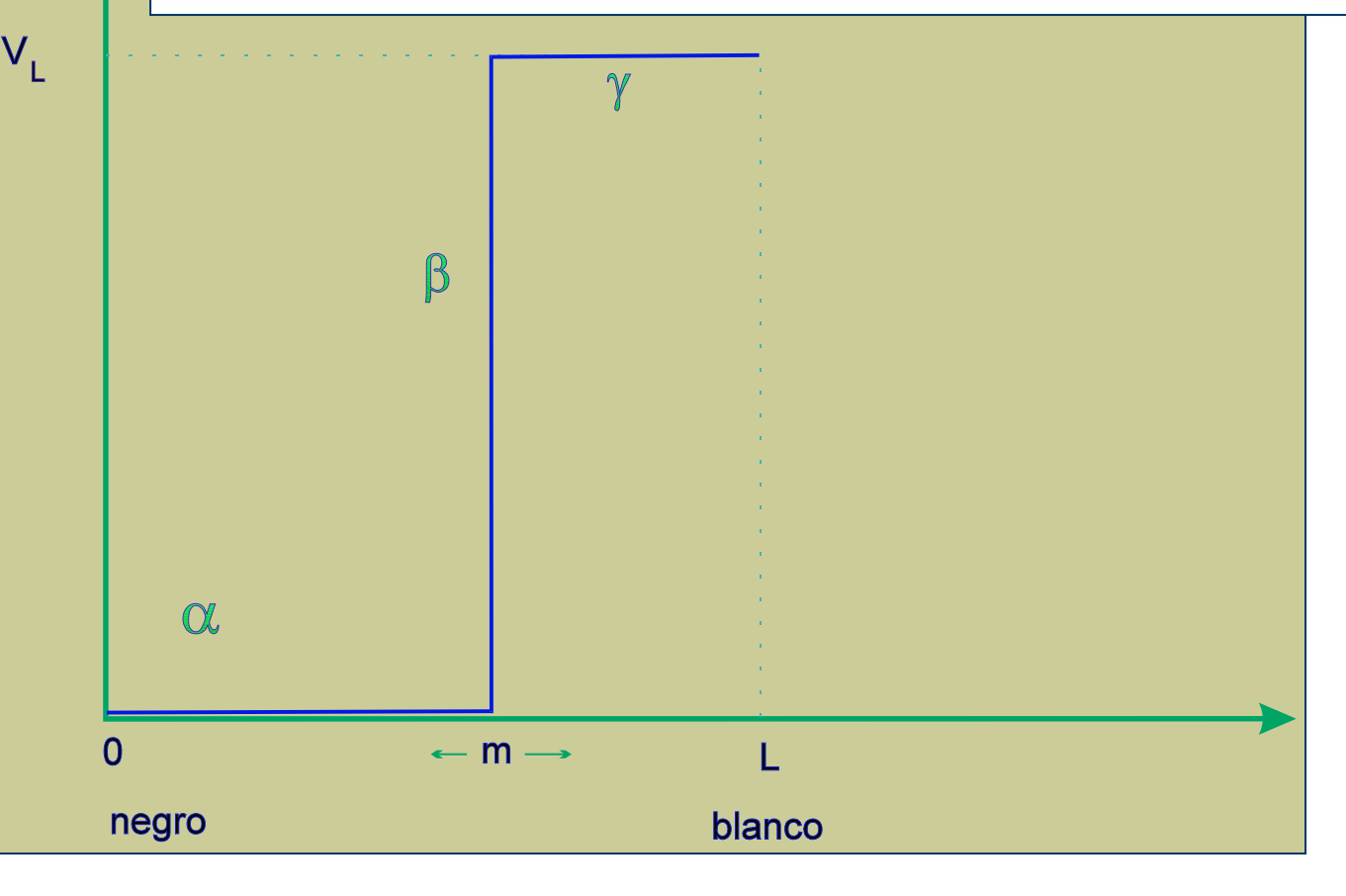

## Funciones: Binarización

*Binarización:* Genera una imagen en dos tonos ( blanco y negro ) a partir de otra con múltiples niveles de gris. Es un caso particular de la ampliación de contraste en la que  $\alpha = \gamma = 0$  y  $\beta = \pi/2$ 

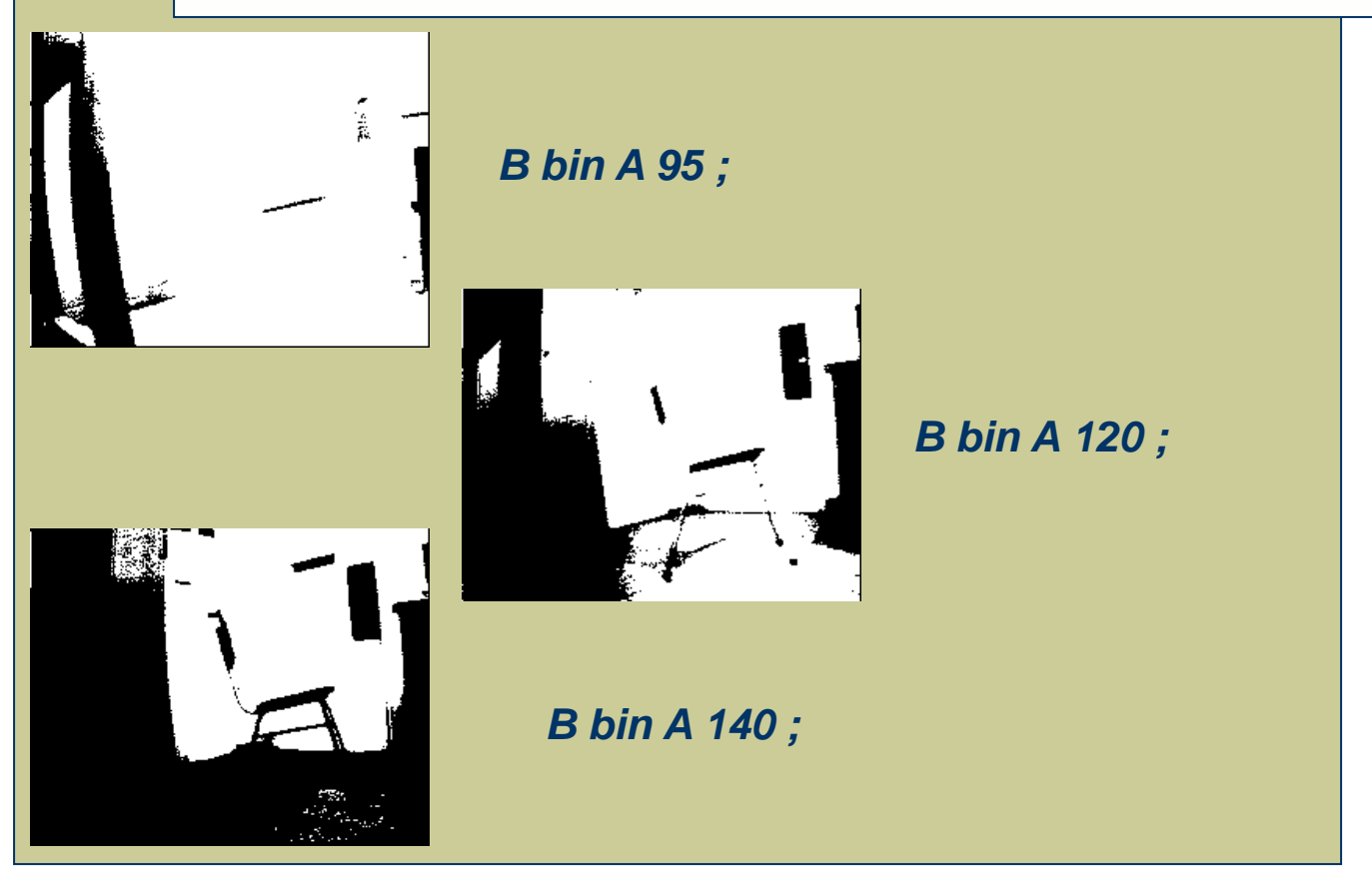

## Funciones: Clipping

 $V(x,y)$ *Clipping:* Hace como un estilo de binarización pero con un  $\beta =/=\pi/2$ . Amplia drásticamente el contraste

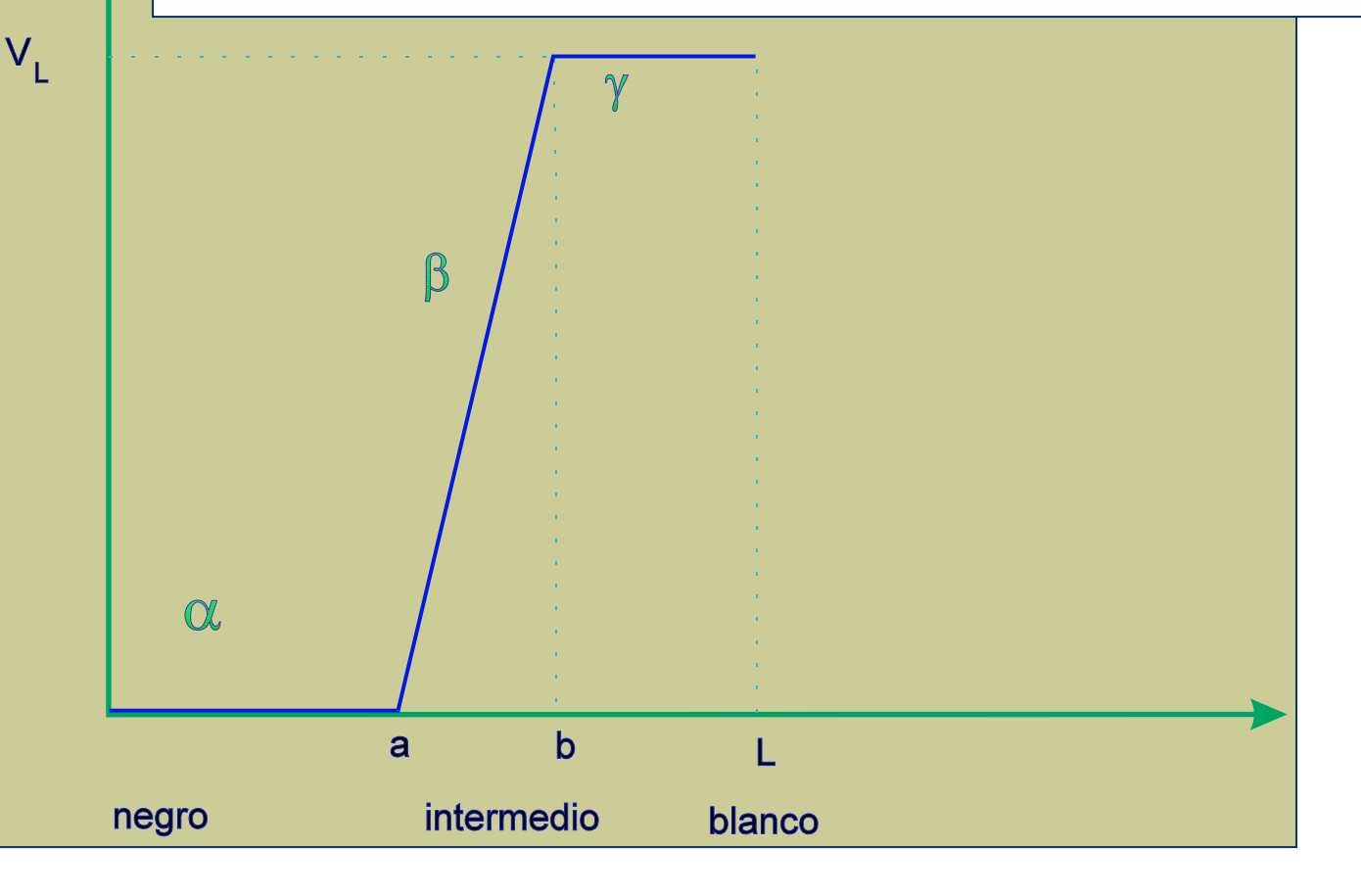

## Funciones: Slice

*Slice:* Resalta una franja de nivel de gris que se deja en su valor primario o a un nivel máximo Ln, mientras que los restantes valores de luminosidad se dejan a cero o a su valor previo respectivamente.

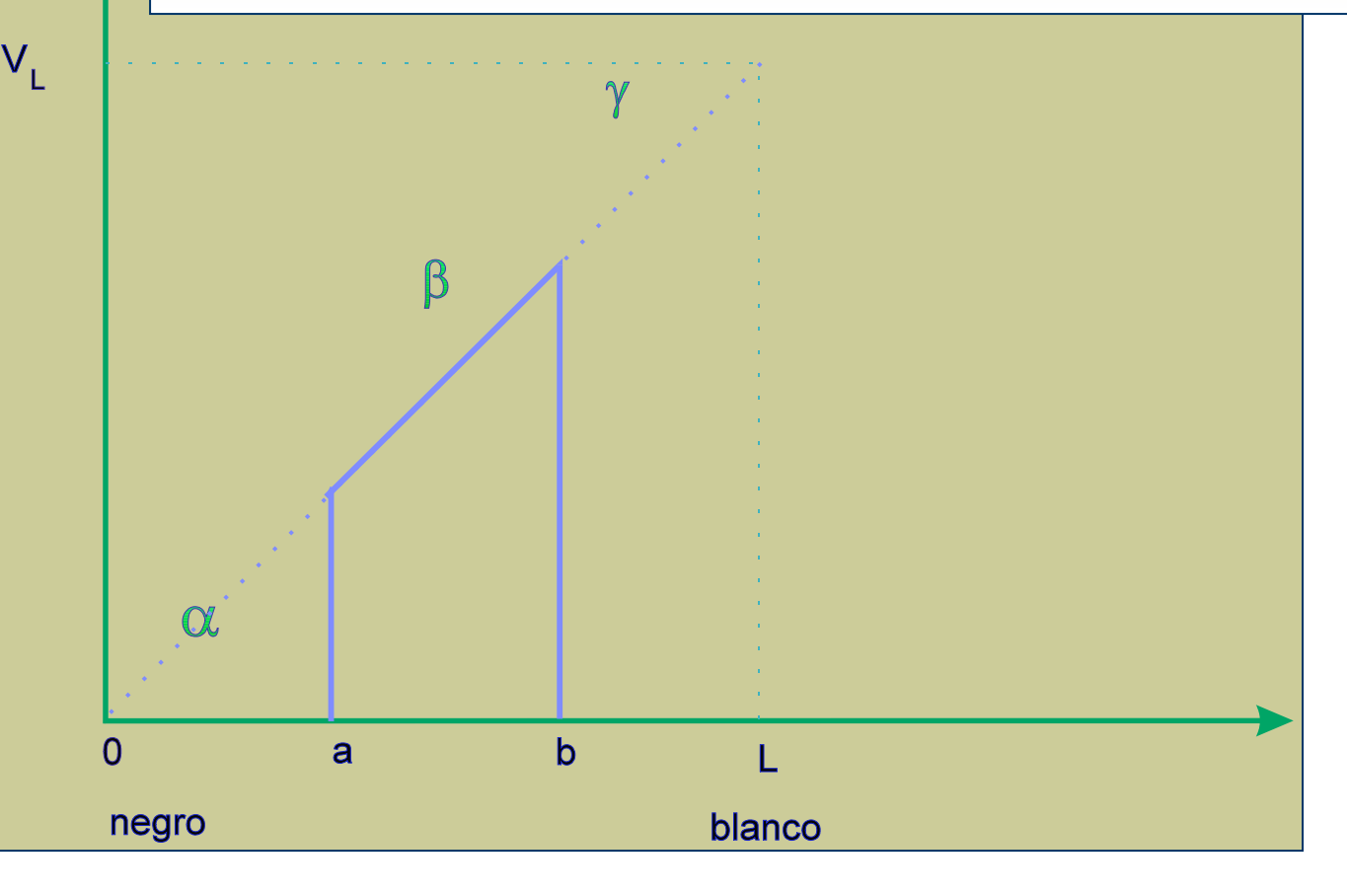

## Funciones: Slice

*Slice:* Resalta una franja de nivel de gris que se deja en su valor primario o a un nivel máximo Ln, mientras que los restantes valores de luminosidad se dejan a cero o a su valor previo respectivamente.

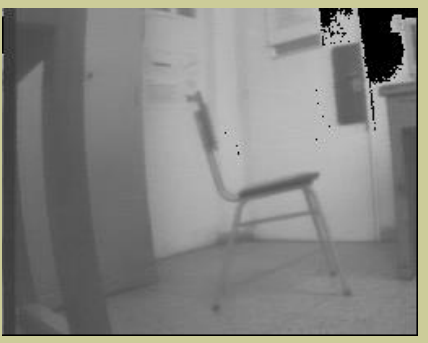

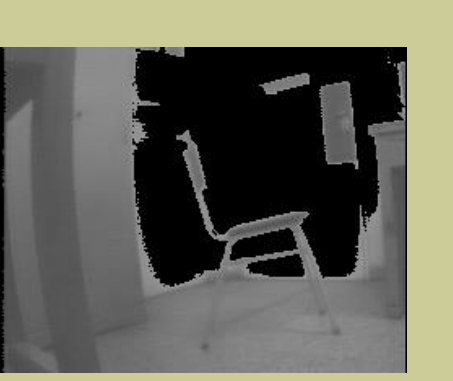

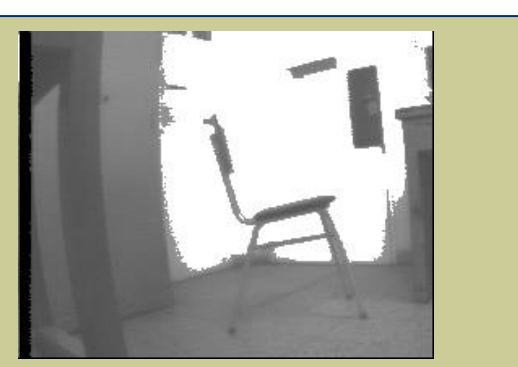

B slice A 50 190 0 0 ; B slice A 70 150 255 0 ;

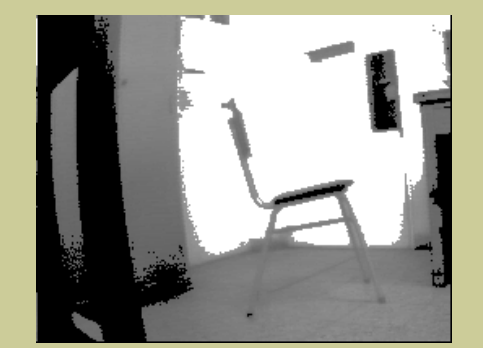

B slice A 70 150 0 0 ; B slice A 100 150 255 0 ;

## Funciones: Normalización

#### $V(x,y)$ **Normalización:**

Consiste en aplicar un mapa de transformación de luminancias que haga corresponder a los valores mínimo y máximo de la imagen original los valores mínimo y máximo del rango permisible de lumiinancia ( 0 y L )

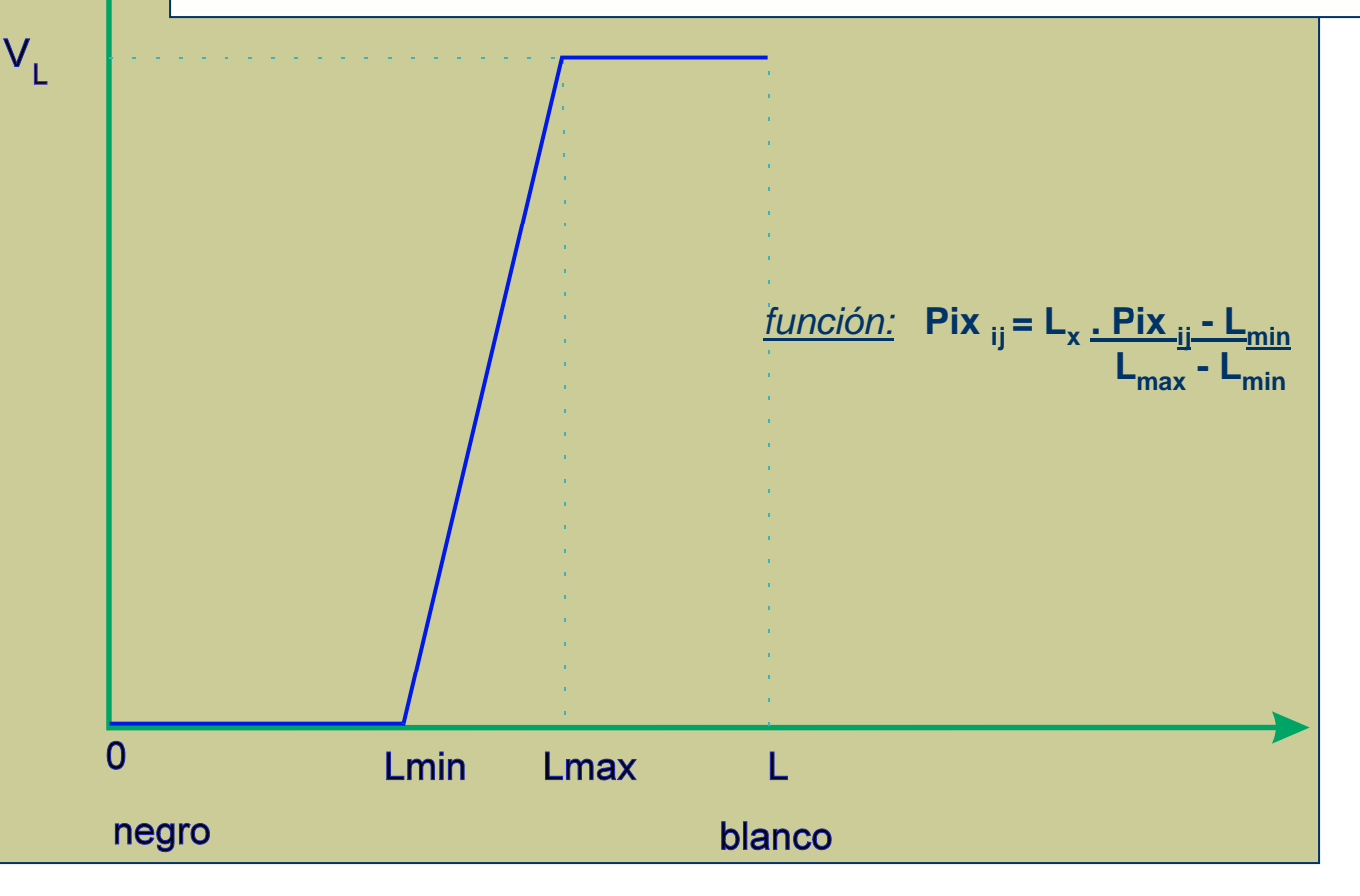

### Funciones: Logaritmo

 $V(x,y)$ *Logaritmo:* Se aplica el logaritmo a los niveles de gris, transformando la intensidad y contraste.

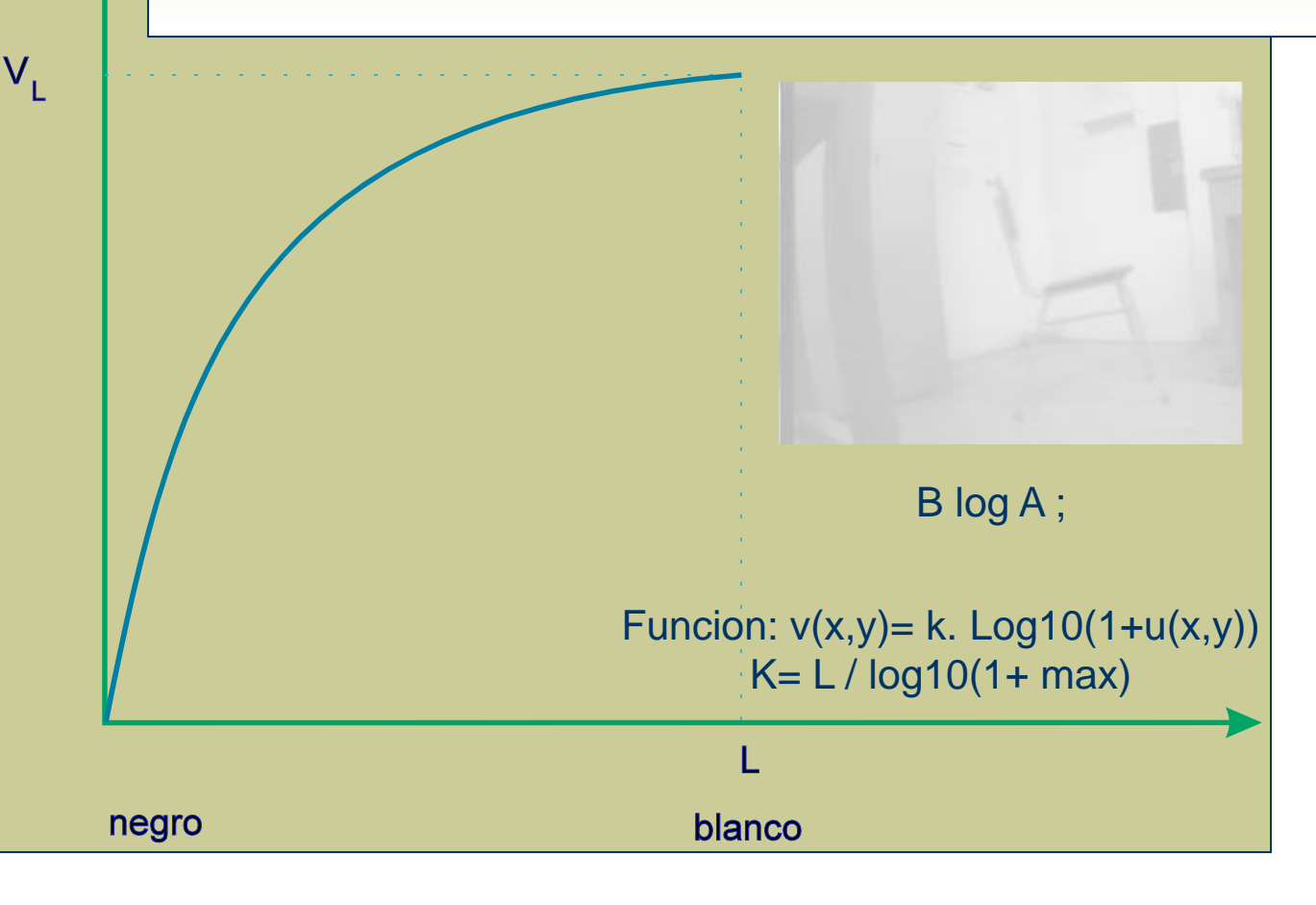

#### Filtrado de Frecuencias

*Las frecuencias espaciales se determinan por la variación local de la luminosidad en el entorno del pixel.*

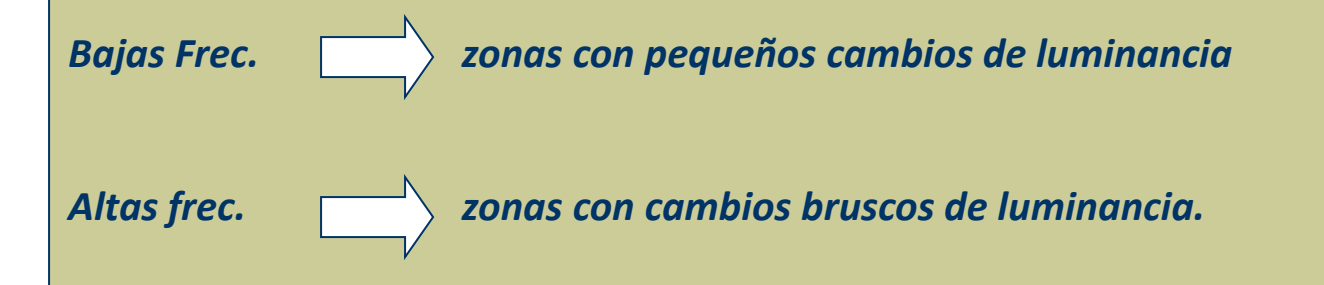

*Con el teorema de la convolucion puede obtenerse la filtracion deseada, al multiplicar la transformada de Fourier por la transf. de fourier del filtro deseado ( matriz de dos dimensiones.)* 

*O puede utilizarse el filtro de media donde la frec. de corte esta determinada por el tamaño de la ventana.*

## Filtros sin convolucion

#### FILTROS ESPECIALES SIN CONVOLUCION

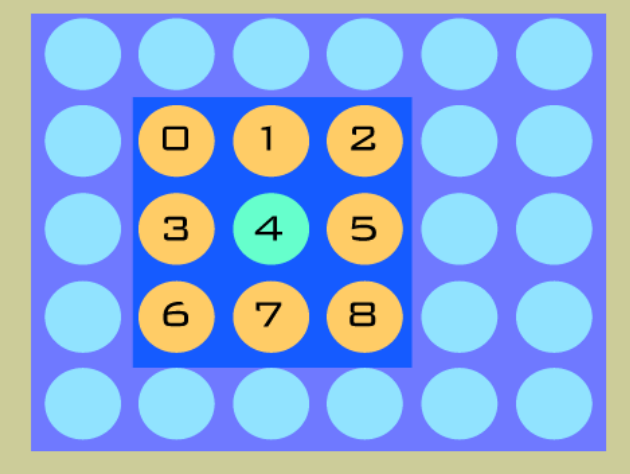

#### **MEDIANA:**

SUSTITUYENDO EL VALOR DE CADA PIXEL POR EL DE LA MEDIANA DE LOS VALORES DE SU ENTORNO. DONDE LA MEDIANA ES EL VALOR CENTRAL DEL ARRAY DE VALORES ORDENADOS.

#### MODA:

SE SUSTITUYE EL VALOR DE CADA PIXEL POR AQUEL QUE MAS VECES APARECE EN SU ENTORNO CONSIDERADO.

#### MEDIA:

SE SUSTITUYE EL PIXEL CENTRAL POR LA MEDIA ARITMÉTICA DE LOS PIXELES DE SU ENTORNO (INCLUIDO EL MISMO).

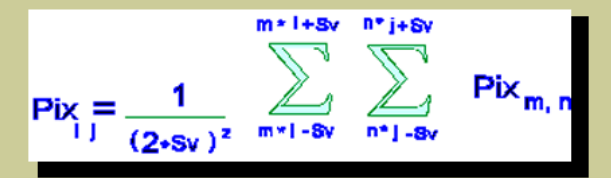

UNSHARP MASKING: RESTA A UNA IMAGEN UNA FRACCION DE LA MISMA LUEGO DE UN FILTRO PASO BAJO.  $V(X,Y) = U(X,Y) - \mu$ . MEDIA(U(X,Y), VENT)

## Filtros sin convolucion

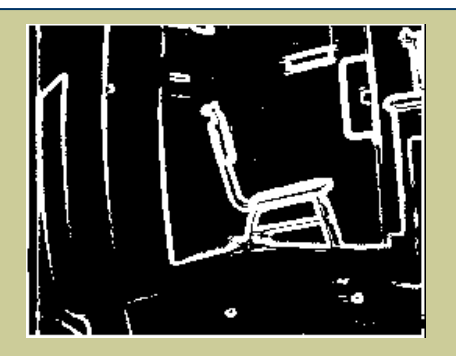

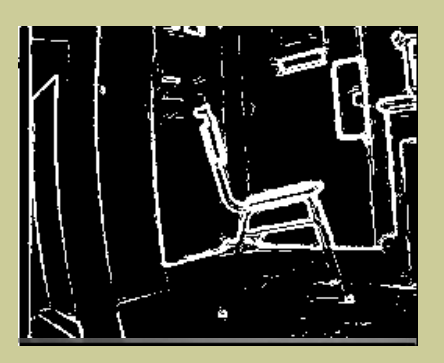

B media A 3; C grad B 4 5 ;

B media A 5;

B mediana A 3; C grad B 4 5 ;

## Filtros sin convolucion

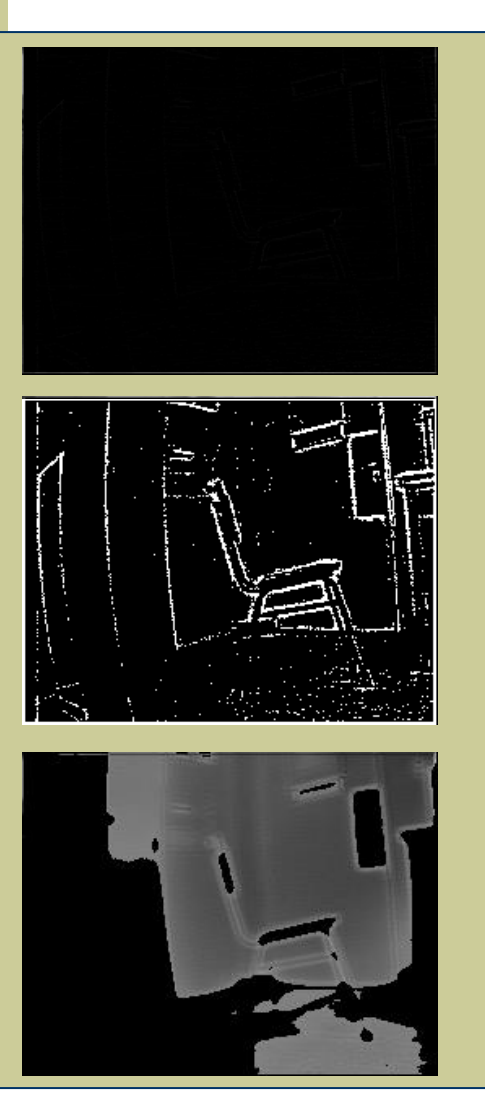

B unsh A 3 50 ;

B unsh A 3 100 ;

B unsh A 5 100 ; C bin B 5 ;

B unsh A 5 200 ;

#### Convolución

#### **La convolucion**

En el caso de las imagenes tenemos que la respuesta a una delta  $\delta(m,n)$ , por ser bidimensional, es la salida que presenta el sistema cuando a la entrada se aplica un punto lineal ( de luminancia infinita y anchura nula) .

Así la convolución se define para el caso bidimensional como:

ထ ထ **g(x,y)** = h(x,y)  $\otimes$  f (x,y) =  $\int_{0}^{1}$  h(x-x',y-y'). f(x',y').dx'.dy' **- -**

en el caso discreto, reemplazo las integrales por sumatorias

 $\infty$   $\infty$  $y(m,n) = h(m,n) \otimes x(m,n) = \sum \sum h(m-m',n-n') \cdot x(m',n')$ **m'=-** $\infty$  **n'=-** $\infty$ 

Por el teorema de la convolución:

 $g(x,y) = h(x,y)$   $\otimes$   $f(x,y) \Longleftrightarrow G(W_1,W_2) = H(W_1,W_2)$ .  $F(W_1,W_2)$ 

Donde **f**, **h**, y **g** representan las señales de entrada, respuesta al impulso y salida, **F**, **G** y **H** sus transformadas de Fourier.

#### Convolución

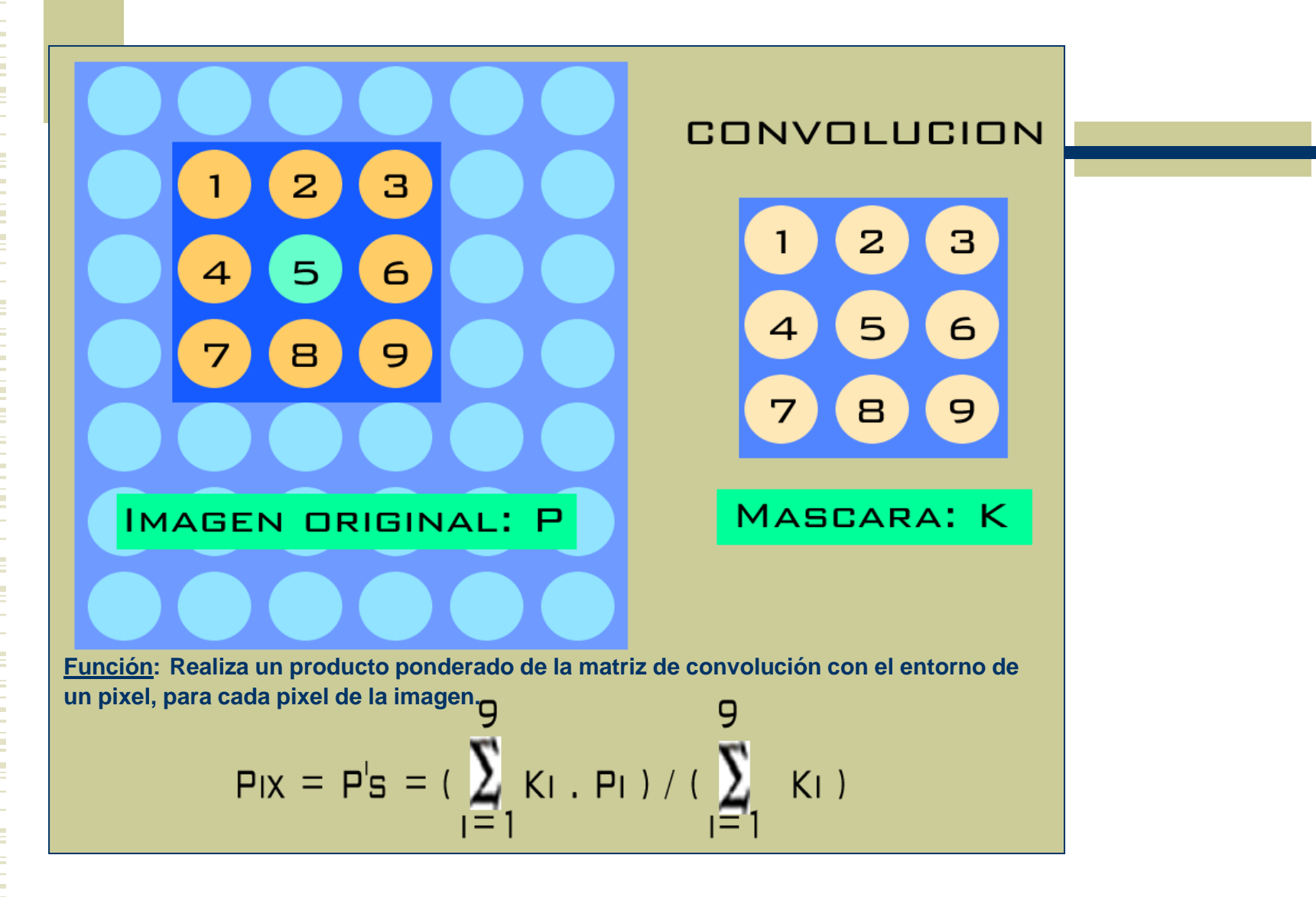

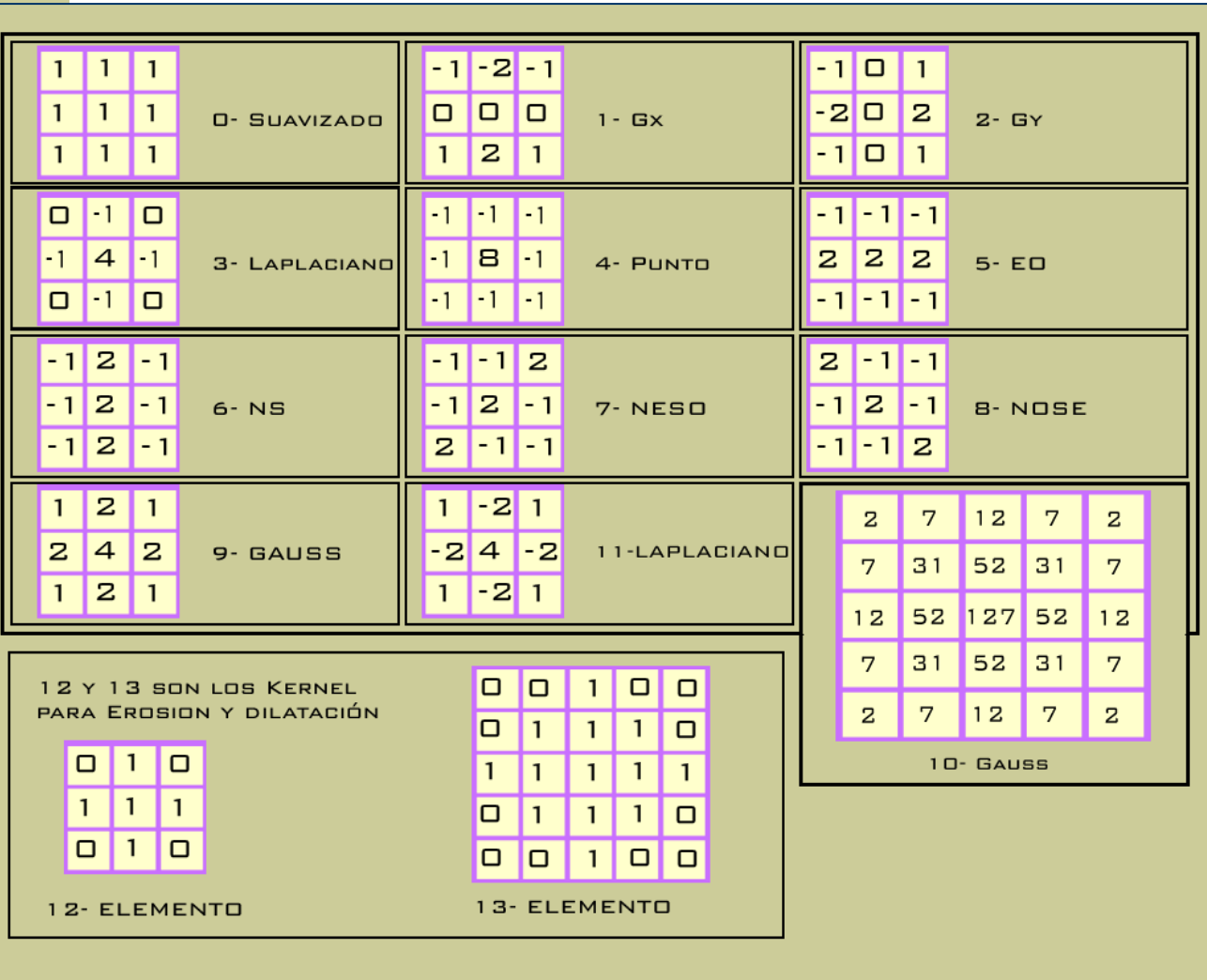

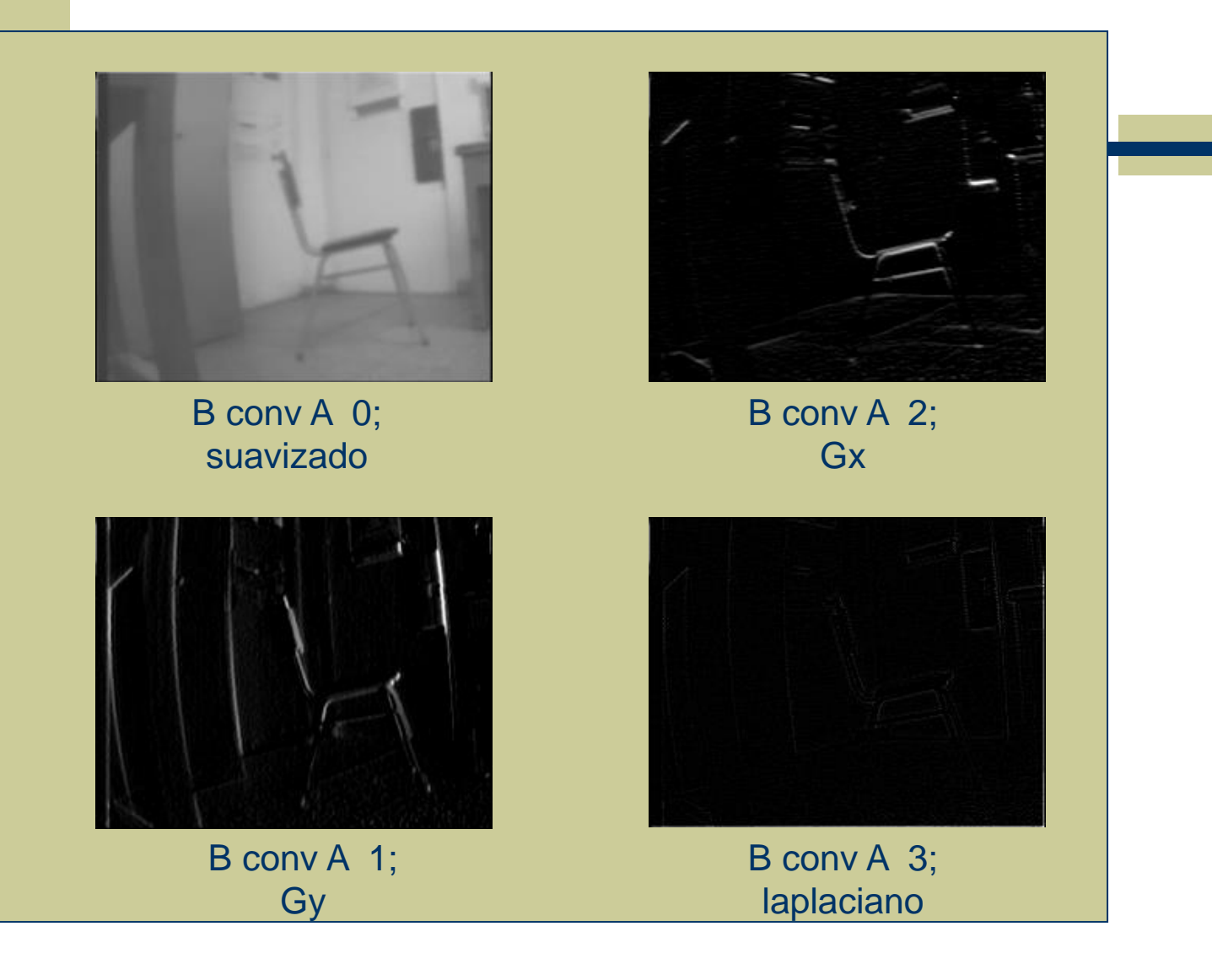

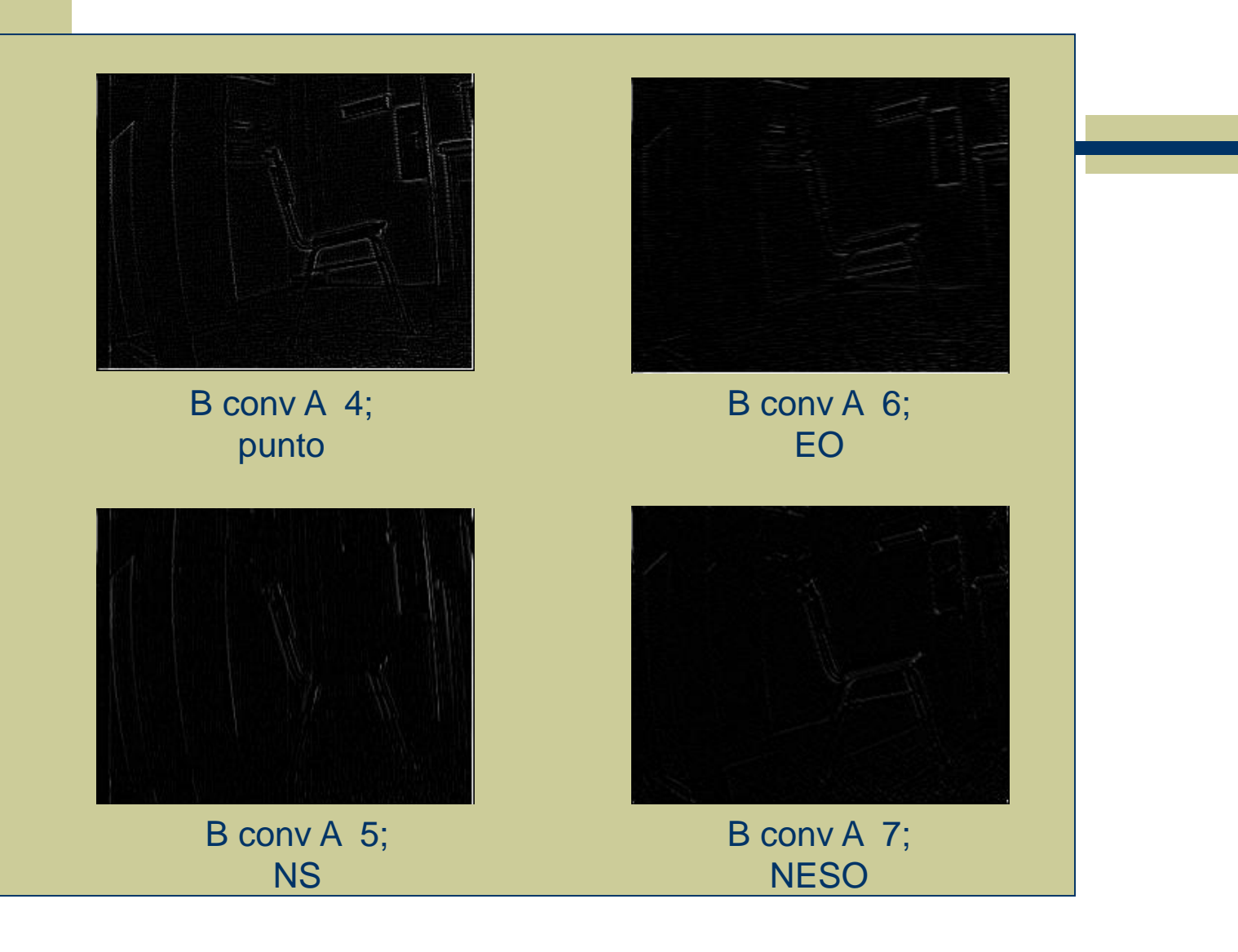

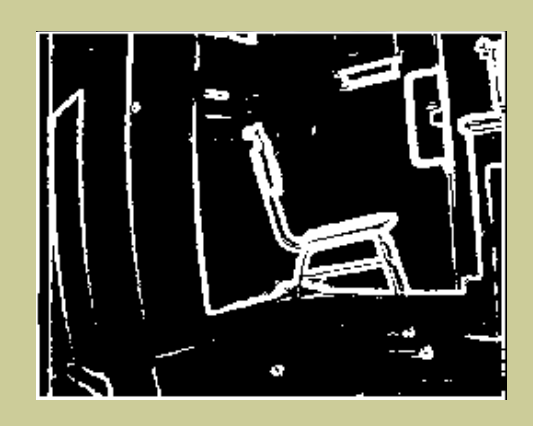

B conv A 9; Gauss 3

C grad B 4 5;

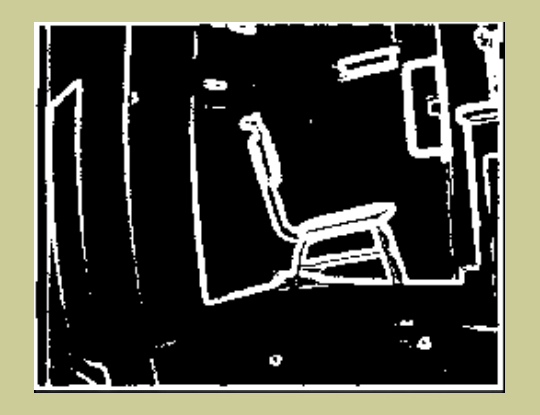

B conv A 10; Gauss 5

C grad B 4 5;

#### Gradiente

#### **Gradientes y derivadas:**

Realza los bordes, magnifica los cambios abruptos en la luminancia, tomando valores altos aquellas zonas de bordes y valores bajos las zonas con valores de gris casi constantes.

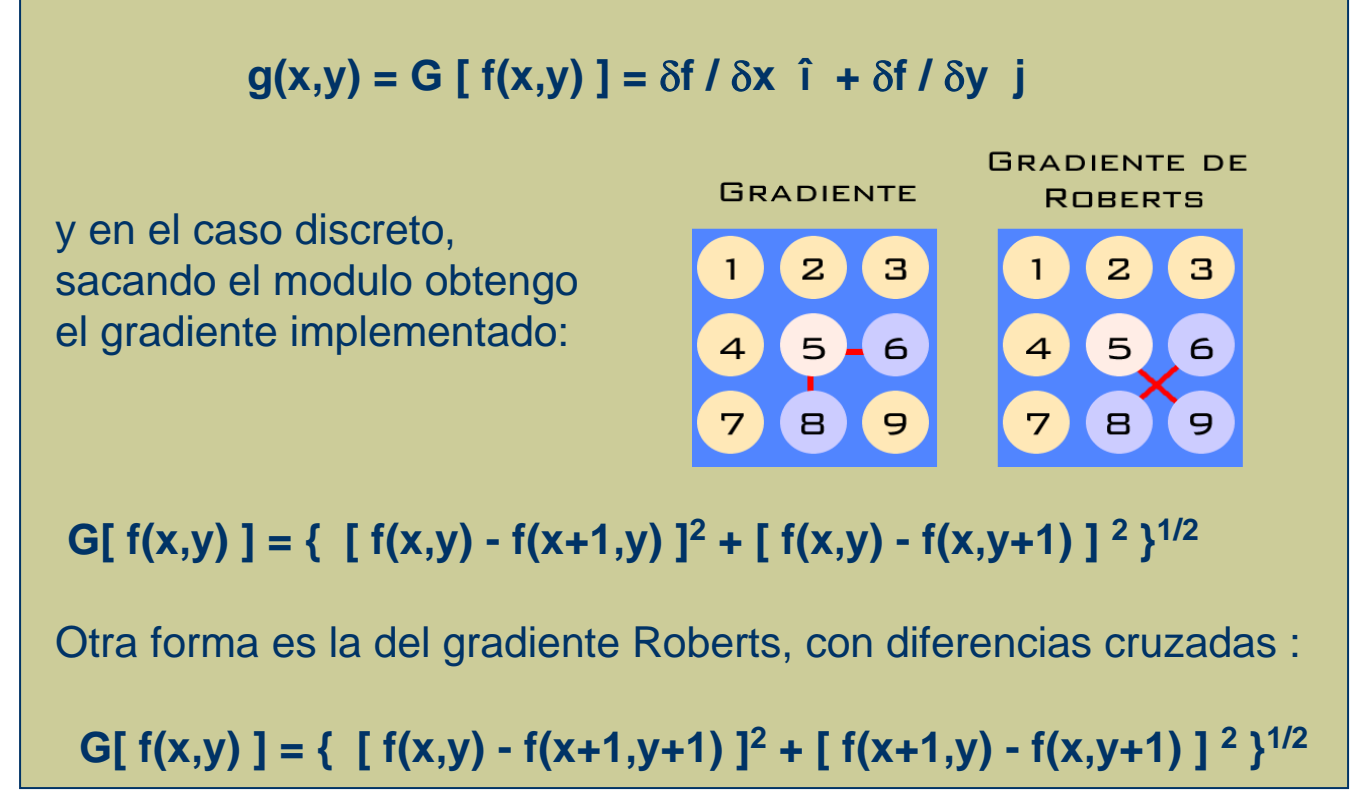

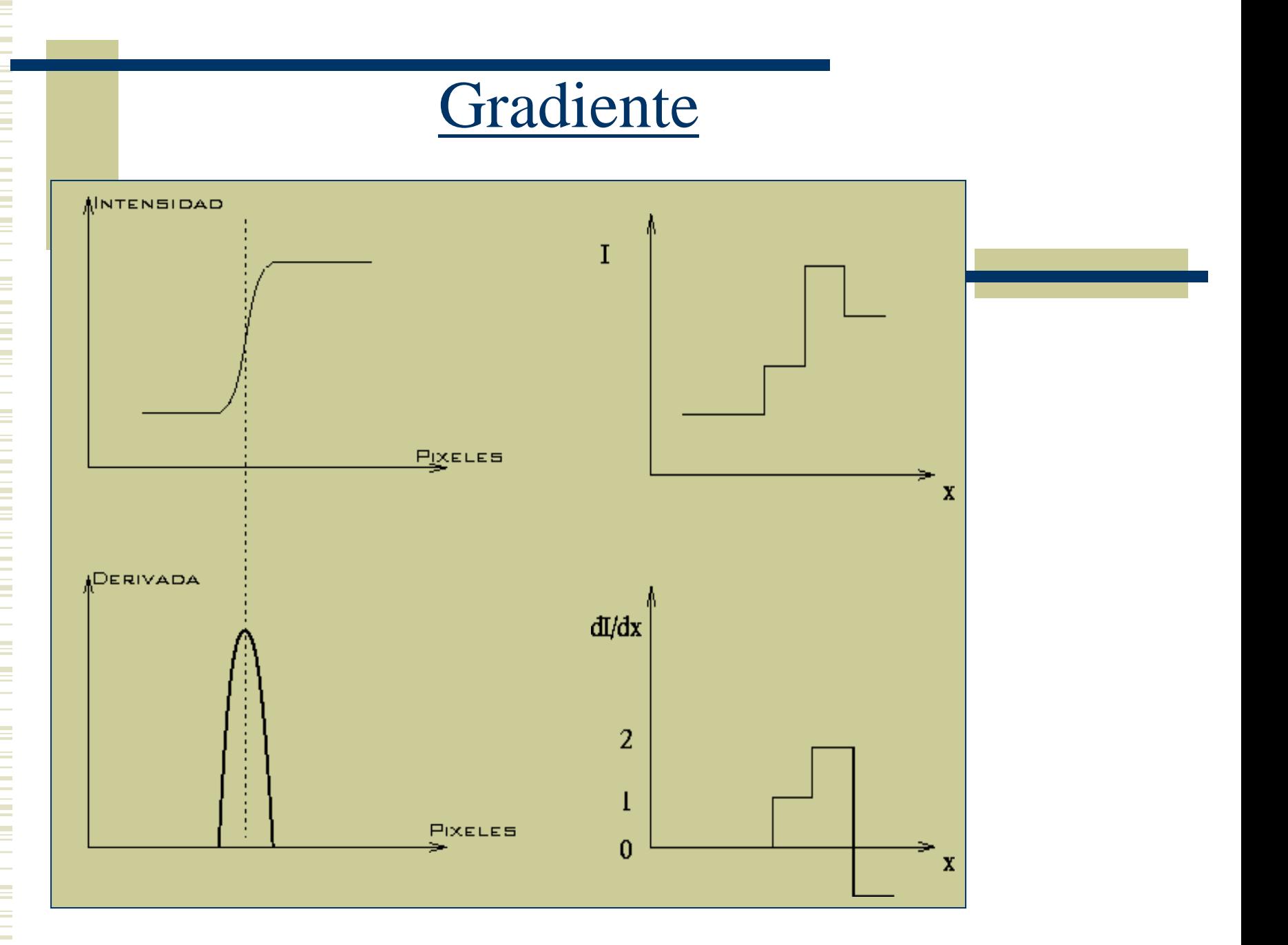

## Gradiente

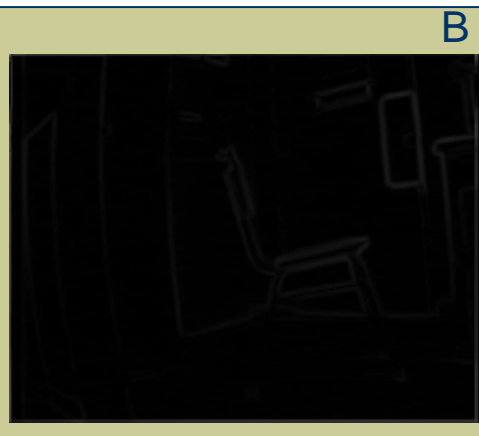

C grad B 0 8 ;

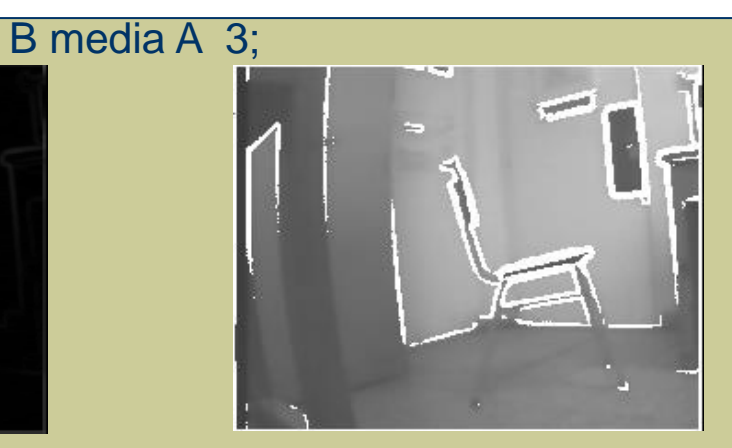

C grad B 2 8 ;

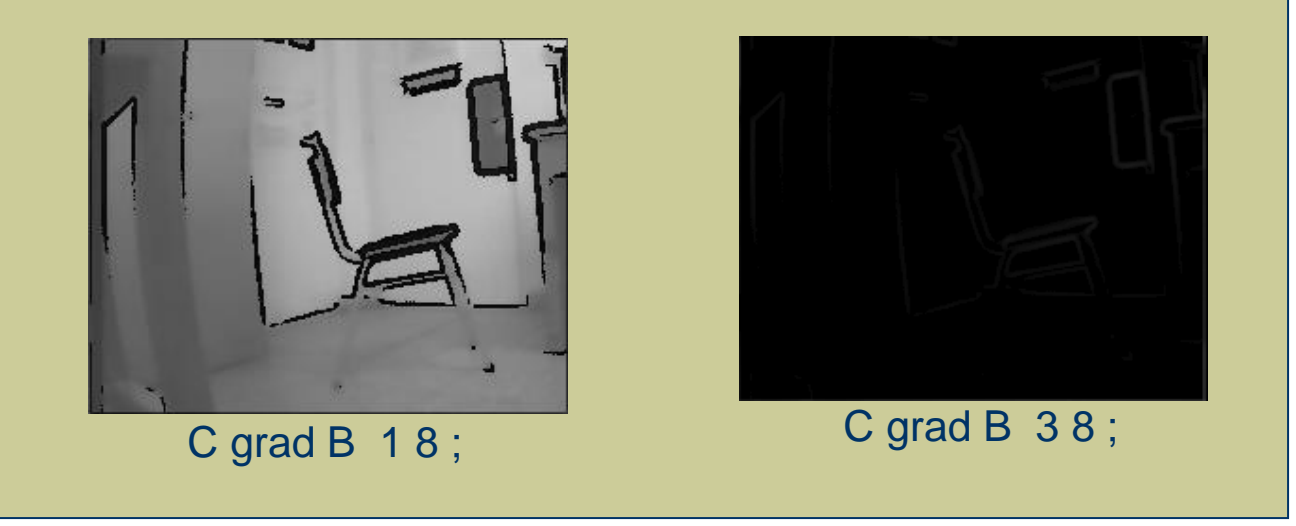

## Gradiente

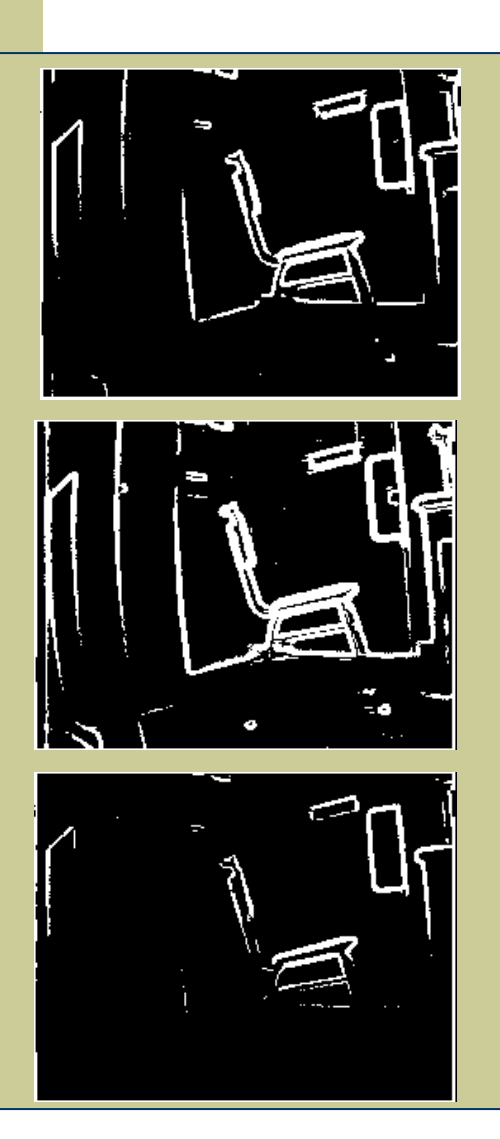

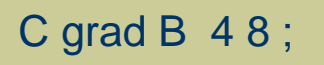

C grad B 4 5 ;

C grad B 4 12 ;

### Histograma

#### **Histograma:**

Se define histograma de una imagen como la curva que en ordenadas representa cada uno de los posibles niveles de gris ( 0 - L ), mostrando en abscisas la frecuencia relativa de aparición del mismo en la imagen.

 $%$ 

#### Calculo del histograma:

Cuento el numero de apariciones de cada uno de los niveles de gris y luego saco el porcentaje normalizando con el máximo.

Se obtiene un vector que tiene en el subíndice el valor de nivel de gris , y para cada subíndice la cantidad de veces que aparece ese nivel (en porcentaje).

negro

#### Histograma: ecualización

**Ecualización**: modifica la luminancia de los pixeles para distribuirlos en forma mas uniforme. Mejora el contraste en los histogramas muy concentrados. Busca el histograma plano.

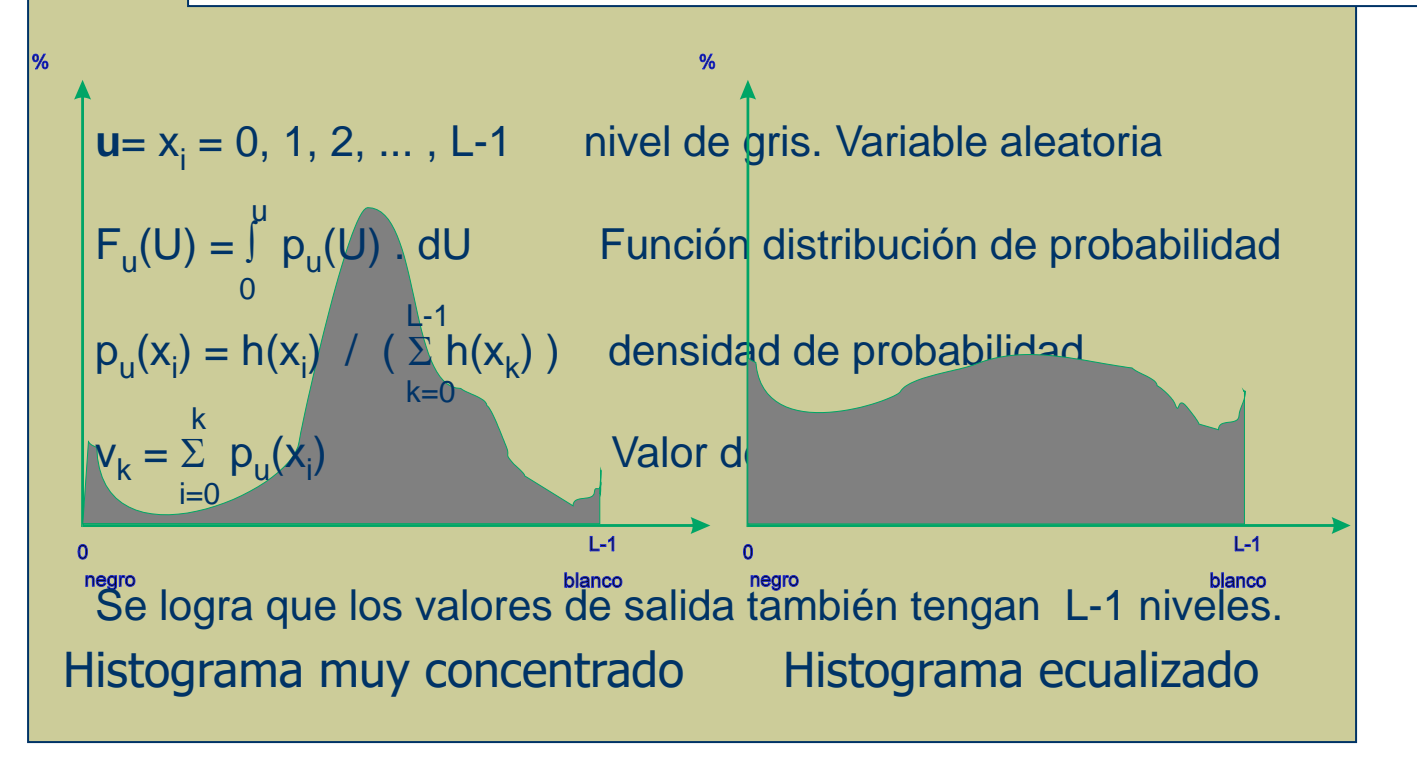

### Histograma: ecualización

**Ecualización**: modifica la luminancia de los pixeles para distribuirlos en forma mas uniforme. Mejora el contraste en los histogramas muy concentrados. Busca el histograma plano.

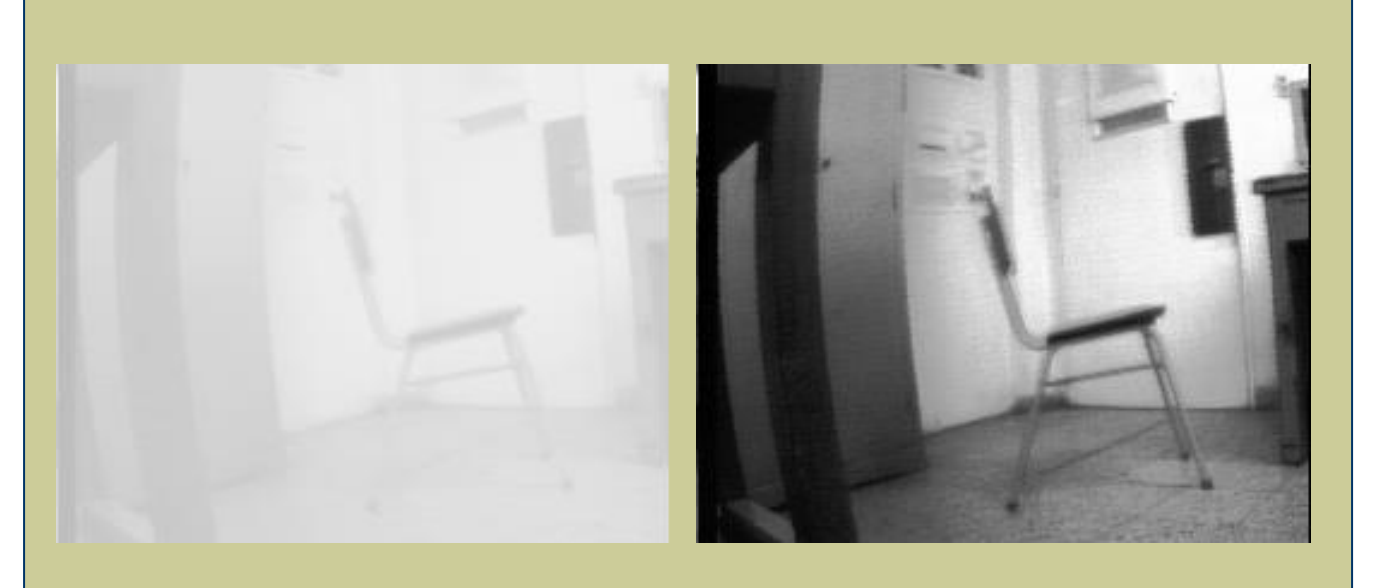

Histograma muy concentrado Histograma ecualizado

# 2. Hardware de Adquisición de imágenes

# Sistemas Actuales

Aplicaciones industriales

#### Fabricantes:

ABB

HITACHI

**OMROM** 

**SIEMENS** 

VISION-ROBOT

Etc.

Aplicaciones frecuentes:

• Control de calidad en líneas de producción. Botellas, blisters, envases en general, packaging, detección de partes en complejos mecanismos.

• Brazos robots. Posicionamiento, soldadura de punto, cortes de piezas, ensamblaje.

• Logística. Lectura y decodificación de códigos, clasificación de productos según su forma, cantaje de productos en pallets.

• Control de materiales. Detección de grietas por difracción de rayos X.

# Sistemas Actuales

# **SIMATIC VS 710**

The intelligent camera with PROFIBUS-DP

as a complete

image processing system

# Sistemas Actuales

SIMATIC VS 710 – the complete image processing system in the camera with standard interfaces!

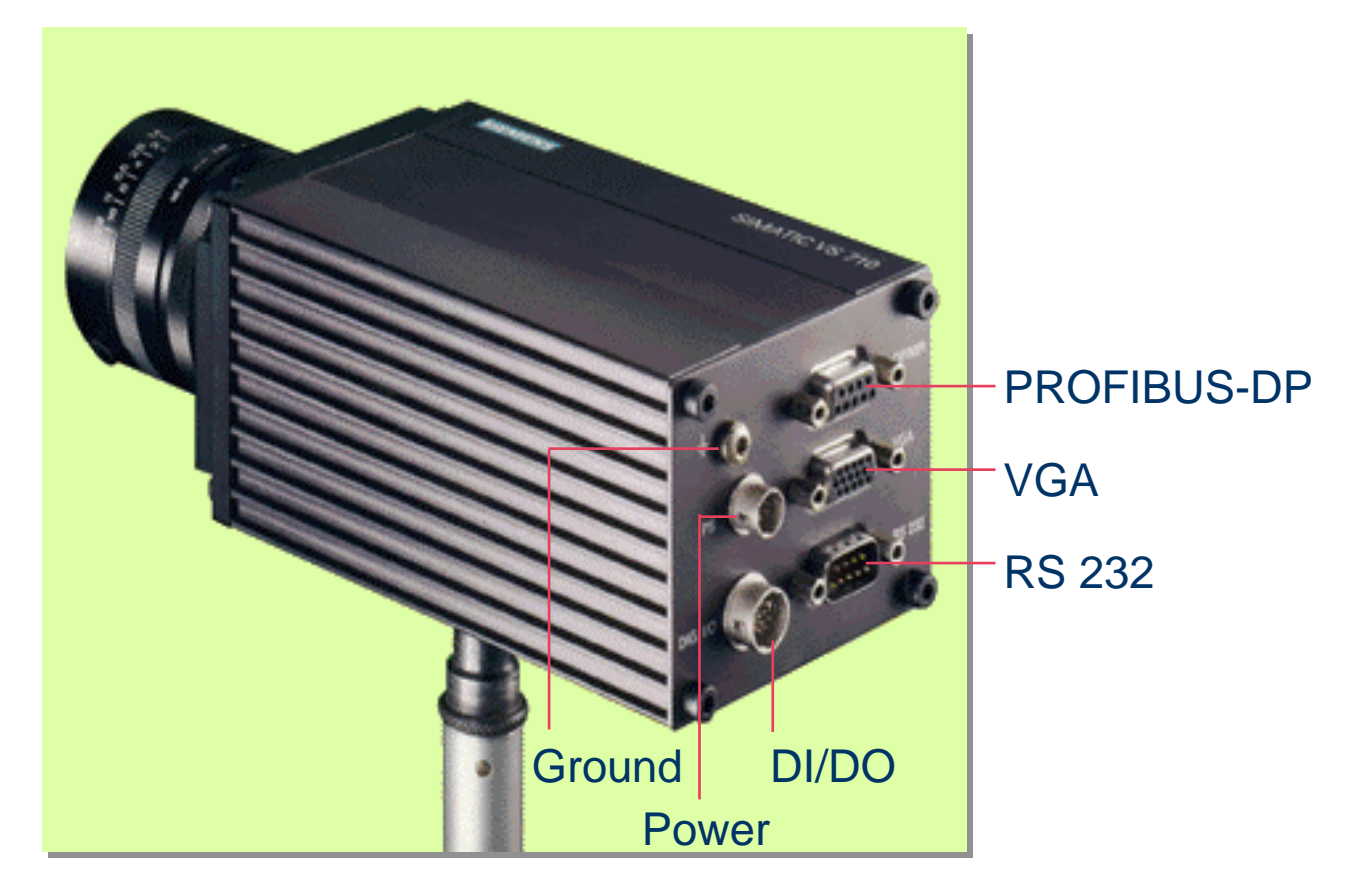

### Sistemas Actuales PROFIBUS-DP up to 12 Mbit/s **PG\* HMI e.g. OP 25\*\* e.g.:S7-300/400, C7 SIMATIC VS 710 Standard slave 1 PLC (DP master) SIMATIC VS 710 Standard slave n** SIMATIC VS 710 – the solution for distryibuted image processing with PROFIBUS-DP! **SIMATIC VS 710 intelligent sensor on PROFIBUS-DP**